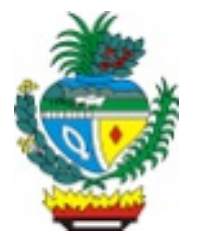

ESTADO DE GOIÁS SECRETARIA DE ESTADO DA RETOMADA

### **Convênio 04/2023 /RETOMADA**

CONVÊNIO QUE ENTRE SI CELEBRAM O ESTADO DE GOIÁS, POR INTERMÉDIO DA SECRETARIA DA RETOMADA - SER, E SERVIÇO NACIONAL DE APRENDIZAGEM COMERCIAL - SENAC, MEDIANTE AS CLÁUSULAS E CONDIÇÕES SEGUINTES:

**CONCEDENTE: O ESTADO DE GOIÁS**, pessoa jurídica de direito público interno, inscrito no CNPJ/MF sob o n.º 01.409.580.0001-38, por meio da **SECRETARIA DE ESTADO DA RETOMADA**, órgão da administração direta do Poder Executivo do Estado de Goiás, criada pela Lei nº 20.491, de 25 de julho de 2019, inscrita no CNPJ/MF sob o N° 01.409.697/0001-11, localizada à Praça Dr. Pedro Ludovico Teixeira, nº 26 - St. Central, Goiânia – GO, CEP: 74.003-010, neste ato representada pelo seu Secretário, **CÉSAR AUGUSTO DE SOTKEVICIENE MOURA**, brasileiro, casado, economista, portador da CI/RG 3100305 SSP/GO, inscrito no CPF/MF sob o nº 587.145.881-53, residente e domiciliado nesta Capital, decreto de nomeação publicado no Diário Oficial do Estado de Goiás n° 23.363 no dia 12/08/2020, neste ato denominada **CONCEDENTE**,

**CONVENENTE: SERVIÇO NACIONAL DE APRENDIZAGEM COMERCIAL - SENAC**, pessoa jurídica de direito privado, sem fins lucrativos, situado à Rua 31-A, n.º 43, Qd. 26-A, Lote 27-E, CEP 74.075-470 - Setor Aeroporto – GOIÂNIA–GO – inscrita no CNPJ sob o nº 03.608.475/0001-53, doravante denominada **CONVENENTE,** neste ato representado por seu representante **JOSÉ LEOPOLDO DA VEIGA JARDIM FILHO**, brasileiro, RG: 3879825- DGPC/GO, inscrito nº CPF: 946.169.301.04, residente e

domiciliado nesta capital, Portaria/SENAC de nomeação 125/2018, com e-mail: **diretoria@go.senac.br**, de acordo com o que consta no Processo Administrativo nº 20231922002026, ajustam e acordam a celebração do presente Termo de Convênio consoante disposições art. 116 da Lei nº 8.666/93; 2º, III e 55 e seguintes da Lei Estadual  $n^{\circ}$  17.928/12, mediante as seguintes cláusulas e condições a seguir:

## **CLÁUSULA PRIMEIRA** – **DA FUNDAMENTAÇÃO**

1.1 As partes supra identificadas ajustaram, e por este instrumento celebram o Termo de Convênio, em conformidade com as normas legais previstas nas Leis nº 8.666, de 25 de junho de 1993 e Lei Estadual nº 17.928, de 27 de dezembro de 2012;

## **CLÁUSULA SEGUNDA** – **DO OBJETO:**

2.1 O presente convênio tem por objeto a conjunção de esforços mútuos entre os parceiros visando a realização de processo de Qualificação Social e Profissional, objeto de parceria entre o Estado de Goiás por intermédio da Secretaria de Qualificação e Fomento à Geração de Empego do Ministério do Trabalho e Empego e o Estado de Goiás, por intermédio da Secretaria de Estado da Retomada, visando o desenvolvimento de habilidades técnicas, comportamentais e socioemocionais, proporcionando aos participantes melhores oportunidades de inserção e progressão no mercado de trabalho, através de cursos e orientações personalizadas, com o objetivo de fortalecer a empregabilidade dessas pessoas, ampliando suas chances de conquistar empregos formais e de qualidade, contribuindo assim para a promoção da inclusão social e o desenvolvimento econômico.

## **CLÁUSULA TERCEIRA - DA VINCULAÇÃO DAS PEÇAS DOCUMENTAIS**

3.1 Eventuais ajustes realizados durante a execução do objeto integrarão o Plano de Trabalho, desde que sejam submetidos e aprovados previamente pela autoridade competente do CONCEDENTE e que não haja alteração do objeto, a ser instrumentalizado mediante apostilamento.

## **CLÁUSULA QUARTA** - **DOS REQUISITOS PARA A QUALIFICAÇÃO PRESENCIAL DO PROGRAMA**

4.1 A qualificação Presencial deverá ser direcionada prioritariamente para os seguintes beneficiários parametrizados de acordo com o disposto na Norma de Execução n.º 113, Art. 4º de 14 de outubro de 2019, que dispõe sobre a execução da modalidade denominada Qualificação Presencial no âmbito do programa brasileiro de qualificação Social e Profissional - Qualifica Brasil:

I – Beneficiários do Seguro Desemprego;

II – Trabalhadores desempregados cadastrados no banco de dados do SINE;

III – Trabalhadores empregados e desempregados afetados por processo de modernização tecnológica, choques comerciais e/ou outras formas de reestruturação econômica produtiva;

IV- Beneficiários de políticas de inclusão social e de políticas de integração e desenvolvimento regional e local;

V - Internos e egressos do sistema prisional e de medidas socioeducativas

VI- Trabalhadores resgatados de regime de trabalho forçado ou reduzido à condição análoga à de escravo;

VII- Familiares de egressos do trabalho infantil;

VIII- Trabalhadores de setores considerados estratégicos da economia, na perspectiva do desenvolvimento sustentável e de geração de trabalho, emprego e renda;

IX- Trabalhadores cooperativados, condição associativa ou autogestionada, e empreendedores individuais:

X- Trabalhadores Rurais;

XI- Pescadores Artesanais;

XII- Aprendizes;

XIII- Estagiários;

XIV- Pessoas com deficiências, e

XV- Idosos

4.2 -Além dos beneficiários mencionados, no âmbito das ações na modalidade de Qualificação Presencial será obrigatória a destinação de 10% (dez por cento) das vagas para atendimento a pessoas com deficiências, desde que elas não lhes sejam impeditivas ao exercício da atividade laboral correspondente ao curso pretendido, e, cumulativamente, para atendimento a idosos.

4.3- Vale ressaltar aqui, que as informações sobre o tipo de deficiência do trabalhador beneficiários deverá constar no sistema de gestão a ser disponibilizado pelo Ministério do Trabalho, e devidamente atestados por médico da área competente.

4.4- As turmas deverão ser identificadas com o público prioritário pretendido, e verificada a adesão de beneficiários dos públicos na turma contratada, o percentual abaixo do estabelecido e comprovado o emprego de meios razoáveis para sua mobilização, é autorizado o preenchimento das vagas remanescentes por beneficiários dos demais públicos previstos no projeto.

## **CLÁUSULA QUINTA - DAS OBRIGAÇÕES DA CONCEDENTE**

5.1- Supervisionar as ações de Qualificação Social e Prosissional desenvolvidas pela Convenente;

5.2- Designar equipe técnica responsável pela supervisão operacional das turmas desenvolvidas pela Convenente ;

5.3- Diponibilizar o cronograma de Execução com 15 (quinze) dias de atencedência ao Conselho Estadual do Trabalho, Emprego e Renda, bem como a equipe técnica do Ministério do Trabalho e Emprego, com vistas a supervisão operacional;

5.4- Supervisionar a entrega dos benfícios previstos na Norma de Execução n.º 113, de 14 de Outubro de 2019, publicado no Dario Oficial da União de 16 de outubro de 2019, Edição 201, seçaão 1, página 16;

5.5- Responsabilizar-se pela fidedignidade dos documentos comprobatorios referentes a execução das ações de qualificação social e profissional, pela Convenente ;

5.6- Auxiliar na mobilização dos alunos, para formação das turmas, previstas no cronograma de execução apresentado pela Convenente;

5.7- Efetuar as transferências referentes aos pagamentos pacutados, via Plataforma do BBAgil do Banco do Brasil, através de conta corrente aberta e informada na Plataforma TransfereGov, para conta Corrente aberta pela Convenete, preferêncialmente no Banco do Brasil;

5.8- Disponilizara a Convenente todas as Logomarcar do Estado, bem como as Logomarcar o Programa Qualifica Brasil do Governo Federal, que deverá fazer parte de todos os documentos comprobatório referentes a execução das ações, bem como nos certificados emitidos;

5.9- Garantir o atendimento dos públicos prioritários previstos no Programa Qualifica Brasil, utilizando o banco de dados do SINE-Sistema Nacional de Emprego;

5.10- Manter arquivado nas Unidades do SINE, nos respectivos municipios de realização dos cursos, os certificados que por motivos diversos não forem entregues ao final do curso, aos alunos que obtiveram 75% (setenta e cinco por cento), de aproveitamento;

5.11- A Secretaria da Retomada deverá utilizar os seguintes critérios para o cálculo da taxa de evasão:

- taxa de evasão será obtida aplicando-se a seguinte equação: [Total de educandos inscritos (até o limite da meta) - Total de educandos concluintes (Até do limite da meta)]X100/total de educandos inscritos (até o limite da meta).
- a taxa de evasão até o limite de 20% será considerada  $\bullet$ franqueada e não ensejará glosa ou restituição de recursos.
- a taxa de evasão superior a 20% (vinte por cento) ensejará a glosa ou a restituição de recursos correspondentes a 50%(cinquenta por cento) do custo aluno pactuado relativo a cada educando evadido acima do limite definido de 20% (vinte por cento).
- somente serão admitidas, como justificativa para evasão  $\bullet$ acima de 20% as seguinte situações, desde que ocorridas no período de duração do curso e devidamente comprovadas: educando empregado no mercado de trabalho formal, óbito e situação de calamidade ou emergência na localidade.
- será admitido abono de falta até o limite de 10% (dez por  $\bullet$ cento) da carga horária total do curso, nos seguinte casos:

doença, devidamente comprovado com atestado médico e participação em entrevista de emprego, comprovada por declaração da empresa promotora.

- será considerado concluinte o educando que atingir 75% (setenta e cinco por cento) de frequência em relação à carga horária total do curso.
- a Convenente ficará sujeita à glosa ou à restituição de recursos, com os devidos acréscimos legais, nas situações previstas nos respectivos normativos aplicados ao instrumento de Convênio aplicado, e ainda de acordo com as situações descritas no Capitulo XII, Art. 31 da Norma de Execução n.º 113, de 14 de outubro de 2019.

5.12- Os pagamentos à Entidade Executora deverão ser pactuados no instrumento de contratação normatizados pelo percentual de carga horária executada, sendo que a última parcela ao final da execução;

5.13- Publicar o extrato do presente termo no Diário Oficial da União, após as assinaturas.

5.14- Disponibilizar os recursos financeiros necessários para a execução das obrigações deste Termo de Convênio, conforme o cronograma do Plano de Trabalho, observada a disponibilidade financeira e normas legais, bem como o desembolso da primeira parcela deverá ser realizado mediante início comprovado da execução;

5.15- Indicar um Gestor responsável pelo acompanhamento, gerenciamento físico e financeiro e fiscalização da execução do objeto deste ajuste, o qual deverá fazê-lo por meio da emissão de relatórios, inspeções, visitas e atestado da satisfatória realização do objeto do convênio;

5.16- Examinar excepcionais propostas de alterações no plano de trabalho, desde que não implique em mudanças que alterem substancialmente o objeto e os objetivos deste ajuste;

5.17- Apreciar as prestações de contas parciais e/ou totais apresentadas pelo Convenente, podendo reprová-las sempre que ocorrer alguns dos casos a seguir:

I - Inexecução total ou parcial do objeto pactuado;

II - Desvio de finalidade na aplicação dos recursos transferidos;

III - Impugnação de despesas, se realizadas em desacordo com este Termo de Convênio e Plano de Trabalho;

IV - Não devolução de eventuais saldos de recursos estaduais na execução do objeto;

V - Ausência de documentos exigidos na prestação de contas de forma a comprometer o julgamento da regular aplicação dos recursos;

5.18- Comunicar ao Convenente qualquer irregularidade relativa à prestação de contas dos recursos envolvidos;

5.19- Divulgar o convênio por meio das suas mídias sociais e sítio na internet e portal institucional na internet;

5.20- Prorrogar, de ofício, a vigência do Termo de Convênio, quando houver atraso na liberação dos recursos, limitada a prorrogação ao exato período do atraso verificado;

5.21- Assumir ou transferir a responsabilidade pela execução do objeto, quando couber, no caso de paralisação ou da ocorrência de fato relevante, de modo a evitar sua descontinuidade, inclusive de alterar o Plano de Trabalho em situações excepcionais;

5.22- Publicar o extrato do presente Termo no Diário Oficial do Estado, após as assinaturas;

## **CLÁUSULA SEXTA - DAS OBRIGAÇÕES DA CONVENENTE**

6. 1. Apresentar cronograma de execução observando a adequação ao cronograma de execução de pagamentos e o prazo final de execução;

6.2. O cronograma de execução, contendo todos os dados das turmas, deverá ser apresentado, com, no mínimo 15 (quinze) dias corridos de antecedência em relação a data fixada para o início dos cursos.;

6. 3. As ações de qualificação deverão ser registradas no Sistema de Gestão e Informações disponibilizados pelo Ministério do Trabalho e Emprego;

6.4. Os instrumentos de controle (ficha de frequência, ficha de entrega de material didático, ficha de entrega de lanche, ficha de entrega de vale transporte, e comprovante de entrega de certificado), deverão ser devidamente alimentados no sistema de gestão e informação disponibilizado pelo MTE, em até 15

(quinze) dias corridos, contados, de sua ocorrência, ou quando solicitada pela fiscalização;

6.5. A Convenete se compromete a identificar as turmas com o público prioritário pretendido, e verificar a adesão de beneficiários dos públicos na turma contratada, o percentual abaixo do estabelecido e comprovado o emprego de meios razoáveis para sua mobilização, é autorizado o preenchimento das vagas remanescentes por beneficiários dos demais públicos previstos no projeto.

6.6. Quanto aos conteúdos programáticos e a carga horária deverão estar em consonância as disposições e parâmetros das normas estabelecidas pelo Ministério do Trabalho e Emprego:

I - hora/aula de 60 (sessenta) minutos;

II - mínimo de 20(vinte) horas/aula de conteúdos básico;

III - mínimo de 30% (trinta por cento) da carga horária de formação profissional voltada para prática profissional.

A definição quanto aos conteúdos deverá basear-se na CBO ou nas competências e habilidades requeridas pelo mundo do trabalho.

Os cursos ministrados no âmbito da qualificação presencial deverão contemplar carga horária mínima de 20 horas para conteúdos básicos compreendendo, pelo menos os seguintes temas:

I - comunicação oral e escrita, leitura e compreensão de textos;

- II raciocínio lógico-matemático;
- III saúde e segurança no trabalho

IV - direitos humanos, sociais e trabalhistas;

V - Relações interpessoais no trabalho;

VI - orientação profissional; e

VII - responsabilidade sócio-ambiental.

6.7. A Covenente devererá prover ao educando de material didático e auxílio transporte, e, quando aplicável, alimentação e equipamentos de proteção individual - EPI, além da obrigatoriedade da identificação do material didático de acordo com o manual de identidade visual do Ministério do Trabalho e Emprego.

6.8. A Convenente disponibilizará aos educandos o certificado de

conclusão de curso, conforme modelo no sistema de gestão e informação a ser disponibilizado pelo MTE.

6.9 - O Serviço de aprendizagem do Comércio - SENAC, se responsabiliza em desenvolver um Programa de Qualificação abrangente e personalizado, que atenda as demandas específicas do público alvo, com base em vasta experiência em educação profissional, oferecendo cursos e treinamentos desde habilidades técnica, quanto competências comportamentais, preparando-os para enfrentar os desafios e se destacar no mercado de trabalho.

6.10 - As capacitações oferecidas serão selecionadas cuidadosamente levando em consideração os cursos que proporcionam resultados mais rápidos, de forma otimizar as oportunidades de inserção no mercado de trabalho, garantindo que os participantes adquiram habilidades relevantes e estejam preparados para as demandas do setor de forma eficiente.

6.11 - Os cursos serão oferecidos no dia e horário estipulados previamente pela unidade SENAC Goiás, executora, inclusive se necessário no período noturno e ou finais de semana.

6.12 - As capacitações serão realizadas nas Unidades do SENAC Goiás que contam co infraestrutura completa com laboratório de informática equipados com maquinas e processadores modernos e acesso a internet, laboratório de gastronomia constituído por equipamento que remetem uma cozinha profissionais, salas de aula convencionais com sistemas climatizados, carteiras escolares adequadas, computadores e projetor, bem como área administrativa auditório, vestuários sanitários área de conveniência e estacionamento. Além de toda infraestrutura das Unidades Operativas, possuem ainda rampa, corrimãos, elevadores, bebedouros, equipamentos analógicos, mecânicos e de informática específico para pessoas com deficiência (PCD).

6.13- O Serviço de aprendizagem do Comércio - SENAC, em sua Prestação de Contas, fornecerá os formulários contendo dados e comprovações de presença dos alunos participantes (incluindo informações sobre o Município local, data, horário, nome do instrutor, nome CPF e assinatura dos alunos) e registro fotográfico, que será realizado pelo coordenador técnico do projeto. Além disso, ao final do curso, o instrutor aplicará uma Pesquisa de Satisfação junto à turma para obter o feedback dos beneficiário.

6.14- As capacitações contaram com aulas teóricas e praticas de cada seguimento específico, através de uma equipe preparada em cada Unidade Operativa, composta por instrutores especializados em cada segmento, responsáveis pelas aulas práticas e teóricas, e, ainda com supervisores técnicos que desempenham um papel educacional e operacional, e a Gerência da Unidade, sempre disponível para atender as necessidades dos alunos, afim de garantir uma estrutura um suporte completo durante os curso, proporcionando um ambiente propício para o aprendizado e desenvolvimento dos participantes.

6.15- será fornecido aos participantes materiais didáticos essenciais para enriquecer a experiência de aprendizagem durante o curso. Esses materiais didáticos podem incluir apostilas, guias, cadernos de exercícios ou qualquer outro que seja relevante para o conteúdo abordado nas atividades.

6.16- Para os participantes matriculados no seguimento de Gastronomia, será disponibilizado um kit Básico de Equipamentos de Proteção Individual (EPis) e Uniforme. Esses Kits de uniformes podem, incluem itens como aventais, toucas, luvas e out equipamentos de segurança que são exigidos para a manipulação de alimentos.

6.17- Para a realização das capacitações serão fornecidos pelo SENAC Goiás, todos os insumos necessários.

6.18- Para todos os cursos de Qualificação Profissional serão emitidos Certificados para os participantes. Somente serão certificados os participantes que obtiveram aproveitamento mínimo de 75% (setenta e cinco por cento), conforme estipulado pelo Regimento Escolar do SENAC Goiás e o Certificado será expedido em no máximo 30 (trinta0 dias, após a conclusão do curso.

6.19- Manter, durante toda a execução do ajuste, corpo técnico necessário para realização da qualificação;

6.20- Adotar a logomarca do Estado de Goiás em todos os signos identificadores, como placas, cartazes, documentos, fachadas e outros;

6.21- Garantir aos usuários acesso gratuito às ações a às atividades objeto do presente Convênio sendo vedada a cobrança de mensalidades, taxas ou contribuições;

6.22- Colaborar na execução de programas e/ou projetos que

tenham relação com o objeto deste Convênio implementados pelo Governo Estadual ou em outras parcerias;

6.23- Manter durante toda a execução do ajuste a regularidade fiscal e trabalhista e fornecer as certidões de regularidade fiscal, previdenciária e trabalhista sempre que solicitada pelo Concedente;

6.24- manter os documentos relacionados ao instrumento pelo prazo de 10 (dez) anos, contados da data em que foi apresentada a prestação de contas ou do decurso do prazo para a apresentação da prestação de contas;

6.25- Manter atualizada a escrituração contábil específica dos atos e fatos relativos à execução deste Convênio, para fins de fiscalização, acompanhamento e avaliação dos resultados obtidos;

6.26- Facilitar o monitoramento e o acompanhamento do CONCEDENTE, permitindo-lhe efetuar visitas in loco e fornecendo, sempre que solicitado, as informações e os documentos relacionados com a execução do objeto deste Convênio, especialmente no que se refere ao exame da documentação relativa à licitação realizada e aos contratos celebrados;

6.27- Apresentar a prestação de contas dos recursos recebidos por meio deste Convênio, no prazo e forma estabelecidos neste instrumento;

6.28- Assegurar e destacar, obrigatoriamente, a participação do CONCEDENTE em toda e qualquer ação, promocional ou não, relacionada com a execução do objeto descrito neste Termo de Convênio e, obedecido o modelo-padrão estabelecido pelo CONCEDENTE, apor a marca do Governo Estadual nas placas, painéis e outdoors de identificação dos projetos custeados, no todo ou em parte, com os recursos deste Convênio;

6.29- Manter o CONCEDENTE informado sobre situações que eventualmente possam dificultar ou interromper o curso normal da execução do Convênio e prestar informações, a qualquer tempo, sobre as ações desenvolvidas para viabilizar o acompanhamento e avaliação do processo;

6.30- Permitir ao CONCEDENTE, bem como aos órgãos de controle interno e externo, o acesso à movimentação financeira da conta específica vinculada ao presente Convênio;

6.31- Dar ciência aos órgãos de controle ao tomar conhecimento de qualquer irregularidade ou ilegalidade, e, havendo fundada suspeita de crime ou de improbidade administrativa;

6.32- Instaurar processo administrativo apuratório, inclusive processo administrativo disciplinar, quando constatado o desvio ou malversação de recursos públicos, irregularidade na execução do contrato ou gestão financeira do convênio, comunicando tal fato ao CONCEDENTE;

6.33- Disponibilizar, em seu sítio oficial na internet ou, na sua falta, em sua sede, em local de fácil visibilidade, consulta ao extrato do instrumento ou outro instrumento utilizado, contendo, pelo menos, o objeto, a finalidade, os valores e as datas de liberação e o detalhamento da aplicação dos recursos, bem como as contratações realizadas para a execução do objeto pactuado;

6.34 - Dos benefícios:

I - cursos com carga horária de até 4 (quatro) horas, será facultado o fornecimento de lanche ou refeição aos educandos;

II - nos cursos com carga horária diária entre 4(quatro) e 6 (seis) horas, inclusive, será obrigatório o fornecimento de lanche ou refeição;

III- nos cursos com carga horária diária maior que 6 (seis) horas, será obrigatório o fornecimento de lanche e refeição.

IV- Será obrigatório o provimento de auxílio transporte ao educando até o local dos cursos.

V- No caso em que educando não necessite do auxílio transporte, por qualquer motivo, ficar-lhe-á facultado dispensar o benefício, mediante assinatura de declaração de dispensa.

# **CLÁUSULA SÉTIMA** - **DOS RECURSOS ORÇAMENTÁRIOS E**

## **DA LIBERAÇÃO DOS RECURSOS**

8.1 As despesas decorrentes da execução deste convênio, será no valor total de R\$ 714.000,00 (Setecentos e quatorze mil reais, sendo que o valor de R\$700.000,00 (setecentos mil reais), correrá à conta da Dotação Orçamentária, com desembolso para o exercício 2024, conforme cronograma de desembolso previsto no plano de trabalho.

8.2. No inicio do exercício a despesa será alocada e dotação orçamentária própria para o atendimento dessa finalidade, a ser consignada na Lei Orçamentária Anual;

8.3 Os recursos financeiros relativos ao repasse do CONCEDENTE serão depositados e geridos na conta específica vinculada ao presente Convênio, aberta em nome do CONVENENTE exclusivamente em instituição financeira oficial;

8.4 A liberação de recursos obedecerá ao cronograma de desembolso previsto no Plano de Trabalho.

8.5 Os recursos financeiros, enquanto não utilizados, serão aplicados conforme disposto no art. 116, § 4º, da Lei nº 8.666, de 21 de junho de 1993.

8.6 Os recursos serão liberados de acordo com a disponibilidade orçamentária e financeira do Estado de Goiás, em conformidade com o número de parcelas e prazos estabelecidos no cronograma de desembolso constante no Plano de Trabalho.

## **CLÁUSULA OITAVA** - **DA PRESTAÇÃO DE CONTAS:**

9.1 - O SENAC Goiás deverá formalizar a prestação de contas parcial, quando atingir 80% das Metas relativas a primeira parcela, para liberação da segunda parcela. O Senac formalizará formalizar a prestação de contas final, sendo organizada em ordem cronológica de acordo com os objetivos estabelecidos e acompanhados dos seguintes documentos e anexos:

I. - Ofício de encaminhamento da prestação de contas a Secretaria da Retomada;

II. - Relatório circunstanciado do cumprimento do objeto, conforme modelo do Senac Goiás;

III. Relatório de execução físico-financeira, conforme modelo do Senac Goiás;

IV. - Documentos fiscais originais ou equivalentes, em 1ª

(primeira) via, as faturas, os recibos, as notas fiscais e quaisquer outros documentos comprobatórios, que deverão ser emitidos em nome do convenente e com a identificação do número do convênio;

V. - Formulários onde constem os dados e comprovação de presença dos alunos participantes (contendo: município; local; data; horário; nome do instrutor; nome, CPF, telefone e assinatura dos alunos), registro fotográfico do curso e ficha de avaliação preenchida pelos beneficiários;

VI. - Demonstrativo da execução da receita e da despesa, conforme modelo do Senac Goiás, evidenciando os recursos recebidos em transferência, os rendimentos auferidos na aplicação dos recursos no mercado financeiro, quando for o caso, e os saldos;

VII. - Extrato da conta bancária específica, do período do recebimento da primeira parcela até o último pagamento, demonstrando a conta zerada quando da prestação de contas final;

VIII. - Extratos da conta de aplicação financeira, evidenciando todos os rendimentos auferidos no período;

IX. - Cópia do plano de trabalho aprovado pelo ordenador de despesa;

X. - Cópia do termo firmado, com indicação da data de sua publicação;

XI.- Comprovante de recolhimento do saldo de recursos ao Tesouro Estadual;

XII. - Cópia dos contratos e/ ou ordens de execução de serviços firmados e com os respectivos aditivos e publicações, quando for o caso. Quando se tratar de prestação de contas parcial será exigido apenas o disposto nos incisos I a VIII, deste parágrafo;

Caso haja apontamentos na prestação de contas o Senac Goiás terá o prazo de 60 (sessenta) dias para apresentar esclarecimentos em relações aos apontamentos.

### **CLÁUSULA NONA - DO GERENCIAMENTO E DA FISCALIZAÇÃO**

10.1 Incumbe ao CONCEDENTE exercer as atribuições de monitoramento e acompanhamento da conformidade física e financeira durante a execução do Convênio, além da avaliação da execução física e dos resultados, de forma a garantir a regularidade dos atos praticados e a plena execução do objeto, podendo assumir ou transferir a responsabilidade pela sua execução, no caso de paralisação ou ocorrência de fato relevante, de modo a evitar sua descontinuidade, respondendo o CONVENENTE, em todo caso, pelos danos causados a terceiros, decorrentes de culpa ou dolo na execução do instrumento;

10.2 O CONCEDENTE designará representante para o acompanhamento da execução deste Convênio, que anotará em registro próprio todas as ocorrências relacionadas à consecução do objeto, adotando as medidas necessárias à regularização das falhas observadas, verificando:

a) Comprovação da boa e regular aplicação dos recursos transferidos;

b) Compatibilidade entre a execução do objeto e o estabelecido no plano de trabalho, de conformidade com os objetivos, as condições e os cronogramas aprovados;

c) O cumprimento das metas do Plano de Trabalho nas condições estabelecidas.

10.3 Constituem obrigações do GESTOR, nos termos do art. 51 da Lei nº 17.928/2012, sem prejuízo daquelas elencadas no artigo 52 do mesmo diploma legal:

a) Solicitar da CONVENENTE, quando julgar necessário, esclarecimentos, informações, relatórios e laudos técnicos complementares, além daqueles ordinariamente prestados no cumprimento das obrigações definidas na Cláusula III deste instrumento;

b) Adotar providências necessárias ao fiel cumprimento do ajuste;

c) Encaminhar em tempo hábil, a seus superiores, as decisões e providências que ultrapassarem a sua competência;

d) Acompanhar e fiscalizar os recursos repassados no que tange

ao gerenciamento financeiro e fiscalização de sua execução, examinar as prestações de contas parciais e final, exame da documentação apresentada e, por meio de relatório, atestar se é ou não satisfatória a realização do objeto do convênio podendo, se for necessário, amparar-se no disposto no Art. 51, itens III e IV.

## **CLÁUSULA DÉCIMA - DAS VEDAÇÕES**

11.1 É vedado ao Convenente:

11.1.1 Utilizar os recursos previstos em finalidades diversas das estabelecidas no Convênio, ainda que em caráter de emergência;

11.1.2 Pagar despesas a título de taxas de administração ou similares;

11.1.3 Pagar despesas realizadas em data anterior ou posterior à vigência do convênio, salvo os pagamentos cujo fato gerador da despesa tenha ocorrido durante a vigência do instrumento pactuado;

11.1.4 Pagar despesas com taxas bancárias (tarifas de movimentação em conta corrente, cobrança de extratos, emissão de cheques, entre outros), multas, juros ou correção monetária, inclusive referentes a pagamentos de obrigações e encargos civis, trabalhistas, fiscais, tributários, previdenciários ou quaisquer outros, sendo que os encargos que porventura venham a incidir indevidamente quando da execução do objeto deverão ser creditados pelo Convenente à conta convênio;

11.1.5 Trespassar ou ceder a execução do objeto do convênio, exceto para as contratações necessárias à execução do plano de trabalho e observados os princípios da administração pública;

11.1.6 Pagar, a qualquer título, a servidor ou empregado público, integrante de quadro de pessoal de órgão ou entidade pública da administração direta ou indireta, por serviço de consultoria ou assistência técnica, salvo nas hipóteses previstas em leis específicas, compatíveis com a lei de diretrizes orçamentárias vigente;

11.1.7 Sacar recursos da conta específica do convênio para

pagamento em espécie (dinheiro) de despesas;

11.1.8 Realizar pagamentos antecipados a fornecedores de bens e serviços;

11.1.9 Alterar o objeto do convênio de forma a descaracterizá-lo;

11.1.10 Realizar despesas com publicidade, salvo a de caráter educativo, informativo ou orientação social, da qual não constem nomes, símbolos ou imagens que caracterizem promoção pessoal e desde que prevista no plano de trabalho;

11.1.11 Adquirir bens móveis ou imóveis.

## **CLÁUSULA DÉCIMA PRIMEIRA - DA VIGÊNCIA E DAS ALTERAÇÕES**

12.1- O presente Convênio terá vigência de 12 (doze) meses, a contar da data da assinatura, com sua eficácia condicionada a publicação no Diário Oficial do Estado e Diário Oficial da União, podendo ser prorrogado nos termos da Lei Federal n°. 8.666/1993, a critério das partes, mediante previsão orçamentária para atender a novas despesas, se houver, desde que justificadas e autorizadas pela autoridade superior competente e requerida pelo Convenente em até 60 (sessenta) dias antes de seu vencimento.

12.2 As adições, supressões ou alterações nas cláusulas deste instrumento e de seus anexos, que porventura sejam necessárias, serão formalizadas por meio de Termos Aditivos, conforme previsão legal, os quais passarão a fazer parte integrante do presente instrumento, respeitando-se a ideia proposta na cláusula segunda, vedada a modificação de seu objeto.

12.3 Fica assegurado aos participes a possibilidade de alterarem o presente ajuste por meio de termo aditivo, mediante proposta devidamente formalizada e justificada, a ser apresentada à concedente em, no mínimo, 30 (trinta) dias antes do término de sua vigência.

12.4 Os Termos Aditivos acima mencionados deverão ser objeto de análise jurídica dos participes.

## **CLÁUSULA DÉCIMA SEGUNDA - DOS TRIBUTOS E DESPESAS**

12.1- o SENAC ficará responsável por todos os ônus e obrigações concernente à legislação fiscal, social, tributária, trabalhista e previdenciária acaso decorrente da execução do objeto da parceria.

## **CLÁUSULA DÉCIMA TERCEIRA** - **DA DENÚNCIA E RESCISÃO**

13.1- Os partícipes poderão denunciar o presente Convênio, desde que comunicada por escrito essa intenção com 60 (sessenta) dias de antecedência;

13.2- O presente Convênio poderá ser rescindido pelo descumprimento das obrigações pactuadas ou pela superveniência de norma ou fato administrativo que o torne formal ou materialmente inexequível, ou ainda por ato unilateral mediante aviso prévio, da parte que deles desinteressar, com antecedência mínima de 60 (sessenta) dias, ou rescisão mediante concordância das partes a qualquer tempo;

## **CLÁUSULA DÉCIMA QUARTA** – **DA DIVULGAÇÃO E DA PUBLICAÇÃO**

14.1 Em qualquer ação promocional relacionada com o objeto do presente CONVÊNIO será obrigatoriamente consignada a participação do CONCEDENTE.

14.2 Fica vedada aos Partícipes a realização de despesas com publicidade, salvo as de caráter educativo, informativo ou de orientação social, das quais não constem nomes, símbolos ou imagens que caracterizem promoção pessoal de autoridades ou servidores públicos e desde que previstas no Plano de Trabalho.

14.3. Realizar a divulgação dos termos do ajuste perante a comunidade beneficiada, através da interlocução de sindicatos e associações que atuam no seguimento do objeto do termo de cooperação.

14.4 Será considerada promoção pessoal, dentre outras: a utilização de faixas, painéis, cartazes, folders, outdoors ou outras formas de divulgação onde constem nomes ou imagens de autoridades ou servidores públicos.

14.5 Para que este convênio atenda aos princípios legais da Administração Pública, o instrumento será publicado pela Secretaria da Retomada no Diário Oficial do Estado do Goiás, em conformidade com a Lei nº 8.666/93, bem como no site da Retomada link https://retomada.go.gov.br/.

## **CLÁUSULA DÉCIMA QUINTA** – **DA CONCILIAÇÃO E DO FORO**

16.1- As controvérsias eventualmente surgidas quanto à formalização, execução ou encerramento do ajuste decorrentes deste Termo de Colaboração, serão submetidas à tentativa de conciliação ou mediação no âmbito da Câmara de Conciliação, Mediação e Arbitragem da Administração Estadual (CCMA), na forma da Lei nº 9.307, de 23 de setembro de 1996 e da Lei Complementar Estadual nº 144, de 24 de julho de 2018.

16.2- O Foro da Comarca de Goiânia será o competente para dirimir as questões decorrentes da execução deste Convênio, que não forem resolvidas administrativamente.

## **CLÁUSULA DÉCIMA SEXTA** – **DAS DISPOSIÇÕES GERAIS**

17.1- Aos casos omissos, aplicar-se às demais disposições da Lei nº 8.666/93 e alterações.

E por estarem assim devidamente acordadas, as partes assinam o presente instrumento em única via eletrônica de igual teor e forma para um só efeito legal.

### **CÉSAR AUGUSTO SOTKEVICIENE MOURA**

Secretário de Estado da Retomada

### **JOSÉ LEOPOLDO DA VEIGA JARDIM FILHO**

Diretor Regional/SENAC

Goiânia, 28 de dezembro de 2023.

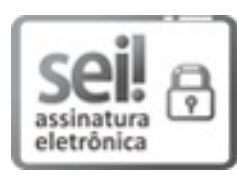

Documento assinado eletronicamente por **CESAR AUGUSTO DE SOTKEVICIENE MOURA**, **Secretário (a) de Estado**, em 29/12/2023, às 10:05, conforme art. 2º, § 2º, III, "b", da Lei 17.039/2010 e art. 3ºB, I, do Decreto nº 8.808/2016.

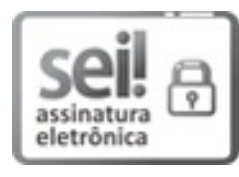

Documento assinado eletronicamente por **JOSÉ LEOPOLDO DA VEIGA JARDIM FILHO**, **Usuário Externo**, em 29/12/2023, às 16:45, conforme art. 2º, § 2º, III, "b", da Lei 17.039/2010 e art. 3ºB, I, do Decreto nº 8.808/2016.

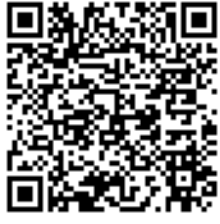

A autenticidade do documento pode ser conferida no site **http://sei.go.gov.br/sei/controlador\_externo.php? acao=documento\_conferir&id\_orgao\_acesso\_externo=1** informando o código verificador **54717488** e o código CRC **F22B6388**.

GERÊNCIA DE COMPRAS GOVERNAMENTAIS RUA 82, 400, PALÁCIO PEDRO LUDOVICO TEIXEIRA, 2 º ANDAR ALA LESTE - Bairro SETOR CENTRAL - GOIÂNIA - GO - CEP 74015- 095.

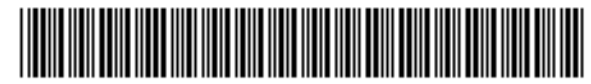

Referência: Processo nº 202319222002026 SEI 54717488

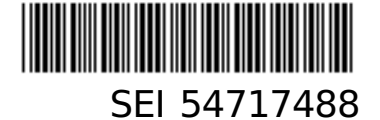

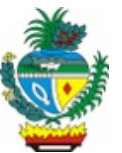

ESTADO DE GOIÁS SECRETARIA DE ESTADO DA RETOMADA GERÊNCIA DE INTERMEDIAÇÃO E RECOLOCAÇÃO DO TRABALHO

### **PLANO DE TRABALHO**

PLANO DE TRABALHO INERENTE AO CONVÊNIO QUE ENTRE SI CELEBRAM O ESTADO DE GOIÁS, POR INTERMÉDIO DA SECRETARIA DA RETOMADA - SER, E SERVIÇO NACIONAL DE APRENDIZAGEM COMERCIAL - SENAC, MEDIANTE OBRIGAÇÕES A SEGUIR :

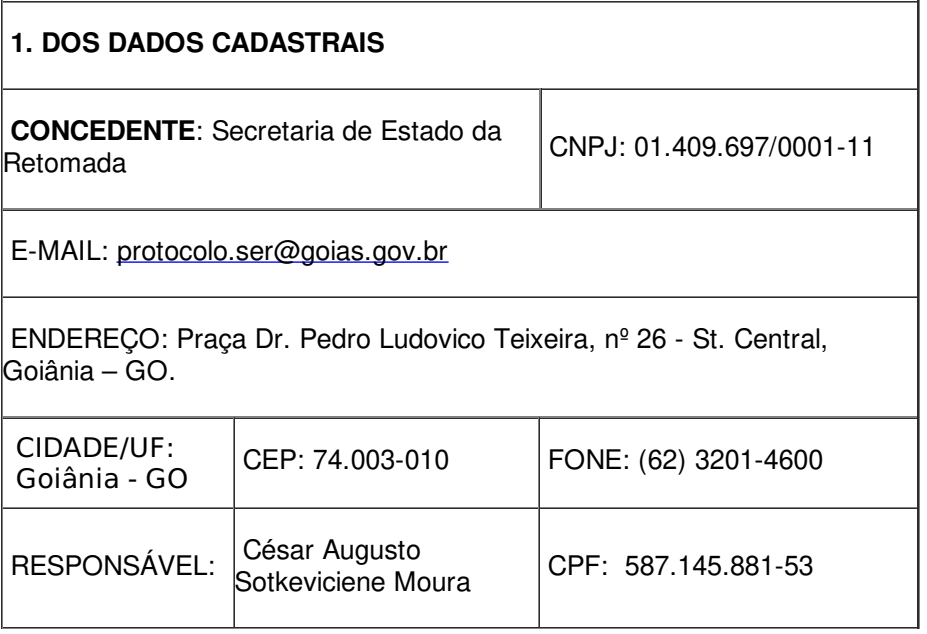

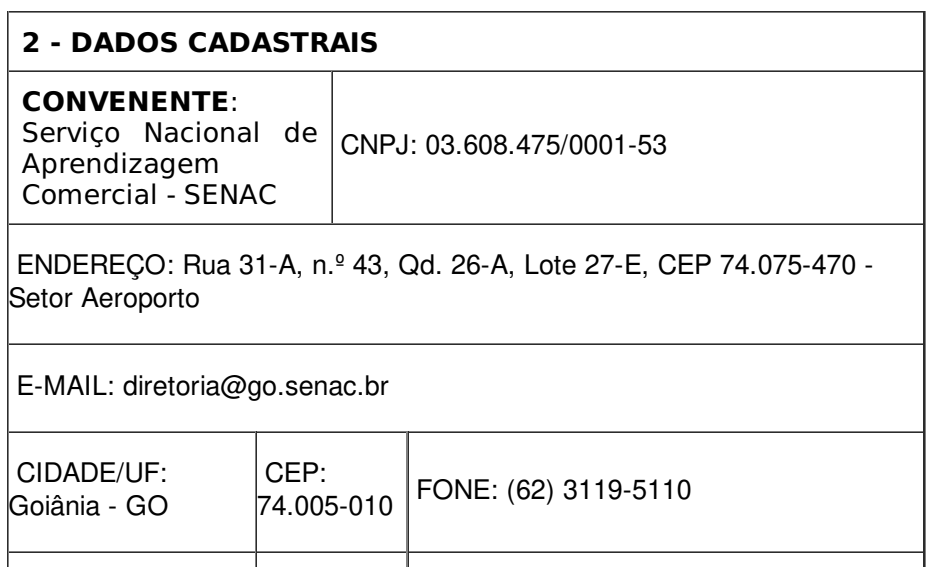

#### **3. DA DESCRIÇÃO PRELIMINAR DO PROJETO**

#### **3.1.Título:**

O presente Plano de Trabalho tem por objeto a conjunção de esforços mútuos entre os parceiros visando a realização de ações de Qualificação Social e Profissional.

#### **3.2. Período de Execução:**

O projeto terá duaração de 12 (doze) meses, contados a partir da publicação do instrumento de Convênio no Diário Oficial da União.

#### **3.4. Identificação do Objeto:**

Aumentar a participação do Sine no total de admissões no mercado de trabalho formal por meio da promoção de ações de qualificação social e profissional em alinhamento com as demandas ao setor produtivo apuradas por meio de solicitações diretas na plataforma Supertec ou previstas em contrato com incentivos de desempenho.

#### **3.5. Detalhamento do Projeto:**

- Focar as ações de qualificação profissional de acordo com as demandas dos principais pólos de desenvolvimento do Estado;
- Qualificar e encaminhar trabalhadores que estão fora do mercado de trabalho a outros tipos de ocupações;
- Oportunizar jovens de 16 a 29 anos condições para a sua inserção no mercado de trabalho;
- Priorizar o atendimento de no mínimo 10% do quantitativo de vagas aos trabalhadores Portadores de deficiência, cumprindo os requisitos legalmente estabelecidos pelo PNQ e disposições da norma regulamentadora da Política Nacional para a Integração da Pessoa Portadora de Deficiência;
- Contribuir para a elevação da escolaridade, formação intelectual, técnica e cultural e inclusão social com vistas ao encaminhamento dos trabalhadores ao mundo do trabalho;
- Estimular atividades por conta própria e empreendedorismo incentivando a formação de cooperativas e associações de produção e ao empreendedorismo individual;
- Orientar aos trabalhadores/as autônomos por conta própria e de micro e pequenas empresas quanto aos programas de incentivos a montar seu próprio negócio, agências de fomento e microcréditos dos Governos Federal, Estadual e Municipal;
- Supervisionar e monitorar as ações de qualificação profissional garantindo eficiência e eficácia das ações executadas.
- Oportunizar a intermediação da mão de obra dos educandos concluintes por intermédio do SINE/GO.

#### **3.6. Justificativa da Proposição:**

O presente projeto busca convergir os norteamentos institucionais dos partícipes consignados nos arts. 43-A e 43-B da Lei nº 20.820/2020 no caso da Secretaria da Retomada; e Arts. 2º e 3º da Lei nº 13.533/1999 no que tange à GoiásFomento, estabelecendo a mútua cooperação técnica, por 48 (quarenta e oito) meses, para promover a expansão do acesso às linhas de crédito da GOIÁSFOMENTO por via de parcerias firmadas com os municípios que se incumbirá de ceder servidores, equipamentos, espaço para implantação das Unidades de atendimento ao Programa Mais Empregos.

A celebração deste Termo visa oferecer aos trabalhadores em situação de desemprego que possuem

A celebração deste Termo visa oferecer aos trabalhadores em situação de desemprego que possuem habilidades profissionais a participarem de capacitação técnica e habilitarem para pleitearem o acesso ao crédito visando implantação de atividade laboral na prestação de serviços e geração de renda.

### **3.7. Publico Alvo:**

Atendendo a norma de excução nº113, no Art. 4° - A Qualificação Presencial deverá ser direcionada prioritariamente para os seguintes públicos:

I. Beneficiários do seguro-desemprego;

II. Trabalhadores desempregados cadastrados no banco de dados do Sine;

III. Trabalhadores empregados e desempregados afetados por processo de modernização tecnológica, choques comerciais e/ou outras formas de reestruturação econômica produtiva;

IV. Beneficiários de políticas de inclusão social e de políticas de integração e desenvolvimento regional e local;

V. Internos e egressos do sistema prisional e de medidas socioseducativas;

VI. Trabalhadores resgatados de regime de trabalho forçado ou reduzido à condição análoga à de escravo;

VII. Familiares de egressos do trabalho infantil;

VIII. Trabalhadores de setores considerados estratégicos da economia, na perspectiva do desenvolvimento sustentável e da geração de trabalho, emprego e renda;

IX. Trabalhadores cooperativados, em condição associativa ou autogestionada, e empreendedores individuais;

X. Trabalhadores rurais;

XI. Pescadores artesanais;

XII. Aprendizes;

XIII. Estagiários;

XIV. Pessoas com deficiências, e

XV. Idosos.

### **4. OBJETIVOS**

#### **4.1. Objetivos a Serem alcançados:**

O objetivo da capacitação para pessoas usuárias do FAT é proporcionar o desenvolvimento de competências e habilidades permitidas para melhorar suas chances de inserção ou reinserção no mercado de trabalho, aumentar sua empregabilidade e promover sua autonomia financeira. O foco é capacitar essas pessoas para que possam aproveitar ao máximo as oportunidades oferecidas pelo Programa de Seguro-Desemprego e pelo Abono Salarial, que são benefícios concedidos pelo FAT.

#### **4.2. Objetivos Específicos:**

- Desenvolvimento de habilidades técnicas: Oferecer treinamentos e cursos que desenvolvem aos alunos participantes, habilidades técnicas específicas para diferentes setores e áreas de trabalho. Isso pode incluir cursos de Qualificação profissional, capacitação em tecnologia da informação, gestão de projetos, atendimento ao cliente, entre outros, conforme a demanda do mercado de trabalho local.
- Aperfeiçoamento de competências comportamentais: Além das habilidades técnicas, é importante desenvolver competências comportamentais, como trabalho em equipe, comunicação eficaz, liderança, resolução de problemas e adaptabilidade. Essas competências são valorizadas pelos recrutadores e podem fazer a diferença na hora de conquistar e manter um emprego.

#### **4.3. Resultado Esperados:**

- Qualificação para inserção no mercado de trabalho;
- Colaborar com o suprimento de vagas ociosas por falta de capacitação.
- Incentivo a geração de renda, emprego e trabalho decente;
- Aumento do nivel de empragabilidade dos trabalhadores;
- Aumento do IDH (Índice de Desenvolvimento Humano) nos municípios compreendidos pelo

projeto;

Redução no nível de desemprego.

### **4.4. Área de Abrangência:**

O projeto acontecerá em Goiânia, Aparecida de Goiânia e Luziânia, municípios do estado de Goiás.

### **4.4.1. Goiânia**

Capital do estado de Goiás, Goiânia tem uma População no último censo [2022] 1.437.237 pessoas, Densidade demográfica [2022] 1.970,72 habitantes por quilômetro quadrado. Em 2021, o salário médio mensal era de 3.2 salários mínimos. A proporção de pessoas ocupadas em relação à população total era de 41.3%. Na comparação com os outros municípios do estado, ocupava as posições 8 de 246 e 5 de 246, respectivamente. Já na comparação com cidades do país todo, ficava na posição 96 de 5570 e 155 de 5570, respectivamente. Considerando domicílios com rendimentos mensais de até meio salário mínimo por pessoa, tinha 27.8% da população nessas condições, o que o colocava na posição 244 de 246 dentre as cidades do estado e na posição 5051 de 5570 dentre as cidades do Brasil.

### **4.4.2. Aparecida de Goiânia**

De acordo com o último censo a população [2022] do município tem 527.550 pessoas, tendo densidade demográfica [2022] 1.884,42 habitante por quilômetro quadrado. Em 2021, o salário médio mensal era de 2.1 salários mínimos. A proporção de pessoas ocupadas em relação à população total era de 20.8%. Na comparação com os outros municípios do estado, ocupava as posições 65 de 246 e 58 de 246, respectivamente. Já na comparação com cidades do país todo, ficava na posição 1674 de 5570 e 1282 de 5570, respectivamente. Considerando domicílios com rendimentos mensais de até meio salário mínimo por pessoa, tinha 29.6% da população nessas condições, o que o colocava na posição 230 de 246 dentre as cidades do estado e na posição 4751 de 5570 dentre as cidades do Brasil. (fonte IBGE)

### **4.4.3. Luziânia**

A cidade de Luziânia consta com 208.275 pessoas (censo 2022), e sua densidade demográfica (2022) 52,68 habitantes por quilometro quadrado.

Em 2021, o salário médio mensal era de 2 salários mínimos. A proporção de pessoas ocupadas em relação à população total era de 11.8%. Na comparação com os outros municípios do estado, ocupava as posições 89 de 246 e 159 de 246, respectivamente. Já na comparação com cidades do país todo, ficava na posição 2168 de 5570 e 3004 de 5570, respectivamente. Considerando domicílios com rendimentos mensais de até meio salário mínimo por pessoa, tinha 35% da população nessas condições, o que o colocava na posição 126 de 246 dentre as cidades do estado e na posição 3571 de 5570 dentre as cidades do Brasil.

#### **4.5. Plano de Aplicação dos Recursos Financeiros:**

O Projeto será financiado com 98% (noventa e oito por cento) de recursos do FAT - Fundo de Amparo ao Trabalhador e 2% (dois por cento) de Recurso de Cofinanciamento do Estado.

#### **4.5.1. Recursos do Projeto:**

Repasse da União: R\$700,00 (setecentos mil reais);

Repasse do Estado: R\$14.000,00 (quatorze mil reais);

Total do Projeto (custeio): R\$714.000,00 (setecentos e quatorze mil reais).

#### **4.6. Detalhamento Orçamentário:**

O programa conta com a oferta de qualificação profissional em 13 cursos, todos com cargas horária acima de 160 horas e serão executados nos Municípios de Goiânia, Aparecida de Goiânia e Luziânia, os cursos serão oferecidos de acordo com as metas estabelecidas:

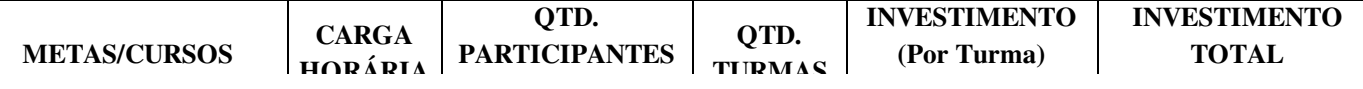

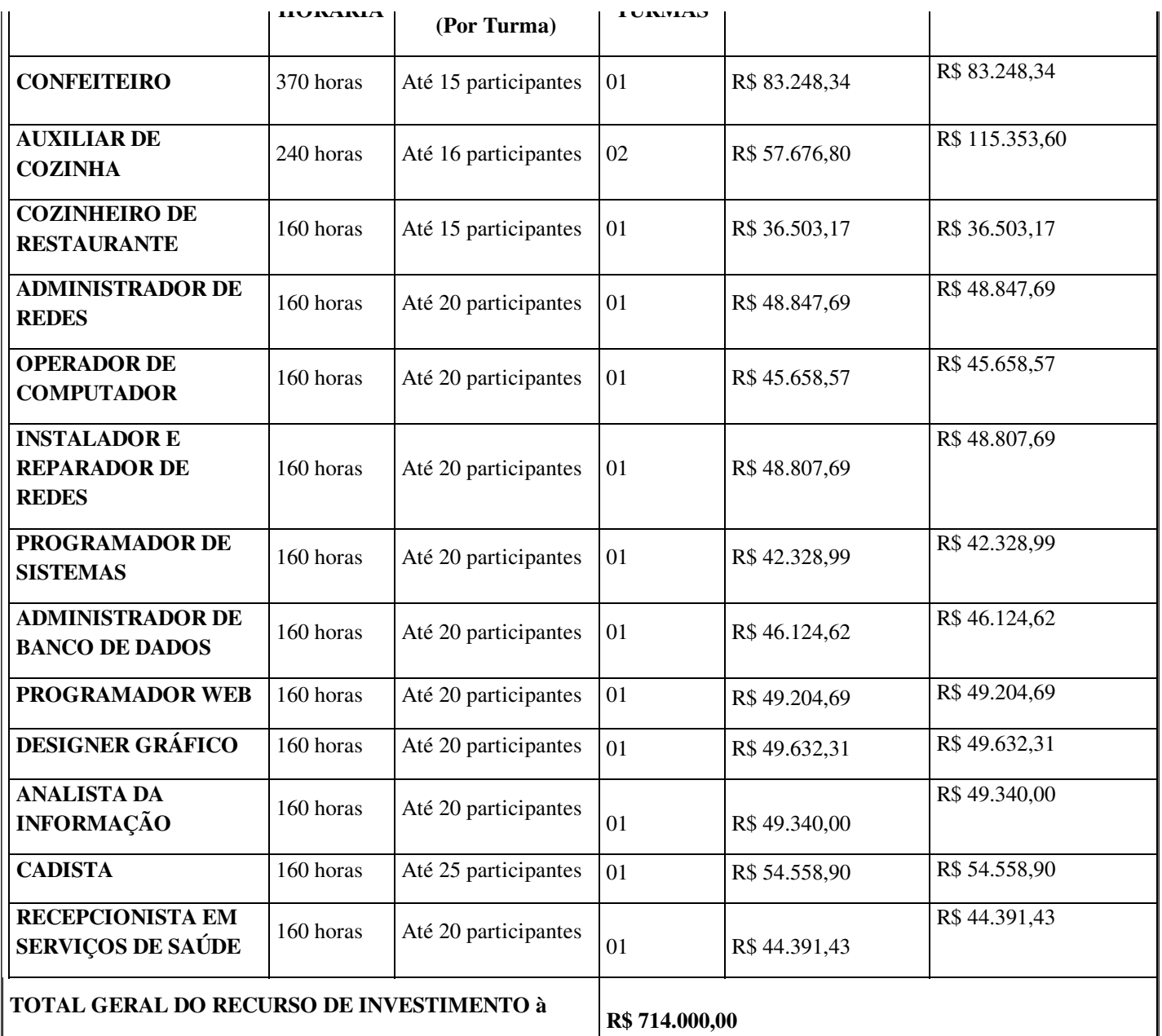

### **4.7. Cronograma de execução:**

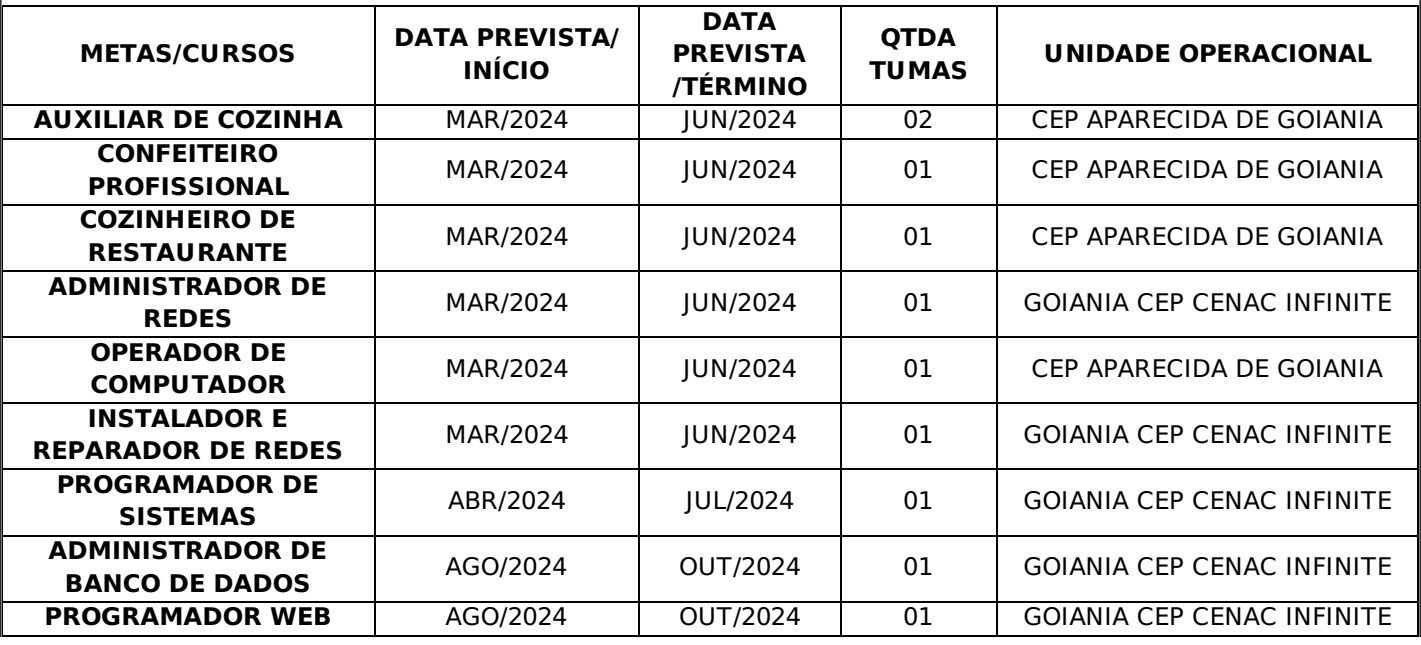

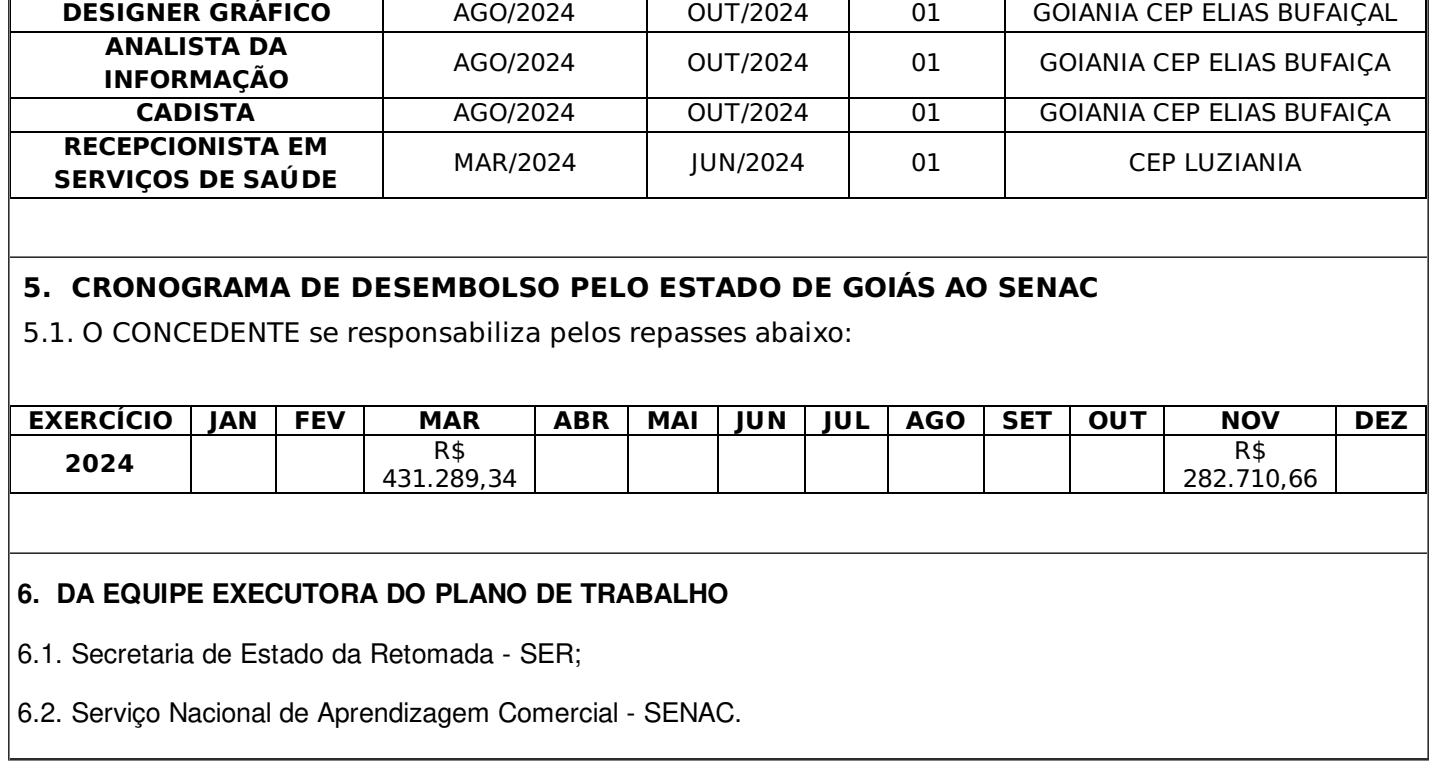

#### **7. DAS METAS A SEREM ATINGIDAS**

O Convenente fornecerá, em sua Prestação de Contas, os formulários contendo os dados e comprovação de presença dos alunos participantes (incluindo informações sobre município, local, data, horário, nome do instrutor, nome, CPF e assinatura dos alunos) e registro fotográfico, que será realizado pelo coordenador técnico do projeto. Além disso, ao final do curso, o instrutor aplicará uma Pesquisa de Satisfação junto à turma para obter o feedback dos beneficiários. Os cursos serão oferecidos de acordo com as metas estabelecidas.

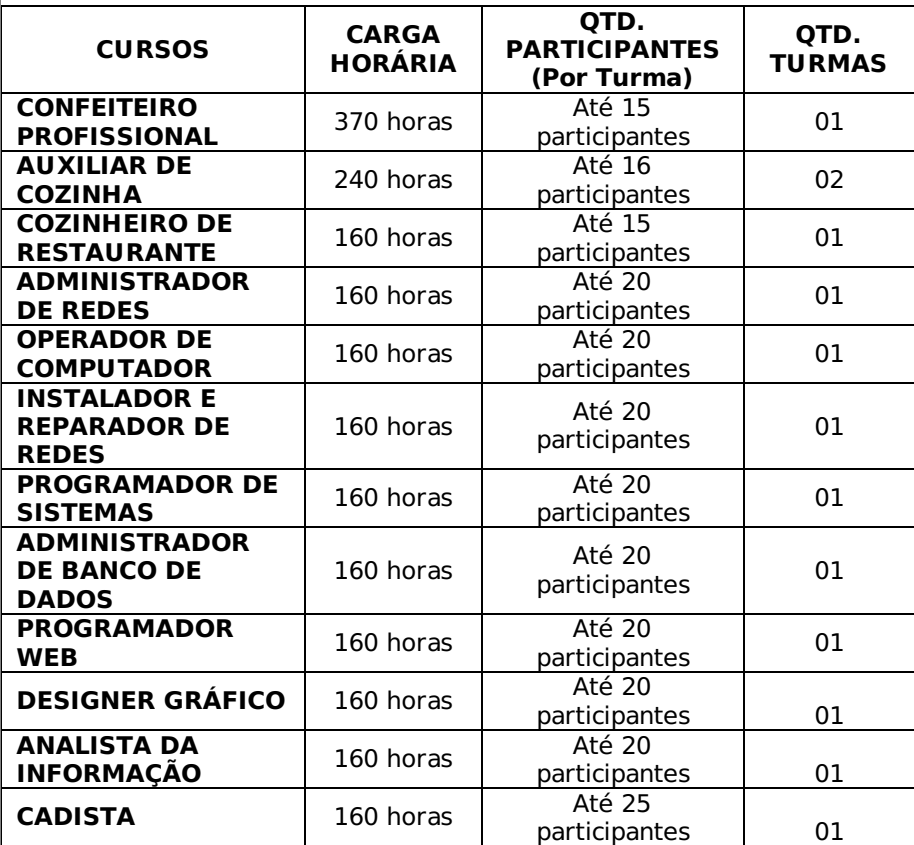

Plano de Trabalho 54725551 SEI 202319222002026 / pg. 6

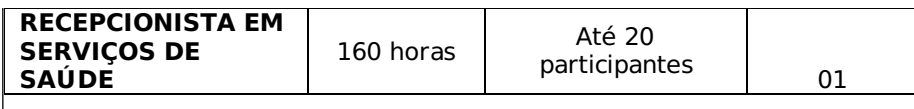

#### **7.1.1. Meta 1 – Confeiteiro Carga horária: 370 horas**

- UC1: Organizar o ambiente e os processos de trabalho do confeiteiro.
- Contextualização da história da confeitaria e sua evolução.
- Planejamento de carreira: mundo do trabalho; formas de inserção no mercado de trabalho; marketing e apresentação pessoal; postura profissional; entrevista de emprego.
- Estrutura física e funcional da confeitaria: leiaute, organograma, cargos e atribuições.
- Mobiliários, equipamentos e utensílios da confeitaria: tipos, características e funções.
- Procedimentos de compra: pesquisa de fornecedores, Código de Defesa do Consumidor: direitos e deveres, pesquisa de preços para compra, qualidade de produtos e serviços, sazonalidade, prazos de entrega/validade, embalagem e rotulagem.
- Controle de estoque da confeitaria: recebimento, armazenagem, cadastro, registro, inventário físico, estoque mínimo e máximo, ponto de pedido e rotatividade de materiais e produtos da confeitaria.
- Boas Práticas nos Serviços de Alimentação: procedimentos para higienização de instalações físicas, equipamentos, utensílios e alimentos; procedimentos de higiene e saúde dos manipuladores; procedimentos para descarte de resíduos; tipos de controle de pragas nas áreas de armazenamento e preparo de alimentos, embalagens e etiquetagens (identificação, fabricação e validade), seleção, resfriamento, congelamento e descongelamento, prevenção da contaminação cruzada.
- Legislações federal, estadual e municipal referentes às boas práticas na manipulação de alimentos e aplicáveis na área de Confeitaria.
- Acidentes de trabalho na confeitaria, equipamento de proteção individual e coletiva: tipos, causas, consequências e ações preventivas.
- Primeiros socorros (queimaduras, cortes, quedas, mal súbito e fraturas): ações de urgência e emergência.
- Operacionalização de confeitaria: conceitos e finalidade de Mise en place (organização de utensílios, equipamentos e ingredientes para produções das bases da Confeitaria), conceito e finalidade de plano de ataque ou trabalho.
- Fichas técnicas de preparação de bases de confeitaria: conceito, tipos, finalidades, procedimentos de elaboração, aplicação e itens (índice de aproveitamento, rendimento da receita, porções, formas de preparo, pesos e equivalências de medidas, entre outros).
- Matemática aplicada na Confeitaria: quatro operações, porcentagem, regra de três, pesos e medidas, conversão de medidas caseiras e padrão, frações, razão e proporção.
- Princípios de Nutrição: grupo e função dos alimentos, alimentação saudável, fontes de nutrientes, dietas, aproveitamento dos alimentos e intolerância alimentar.
- UC2: Preparar as bases de Confeitaria.
- Ingredientes e suas funções: Tipos, características, cor, sabor, odor, textura e utilização dos principais ingredientes da Confeitaria: açúcares, gorduras, farináceos, laticínios, oleaginosas, chocolates, especiarias, aromatizantes, corantes, agentes geleificantes, hortifrutigranjeiros, fermentos.
- Tipos e técnicas de cortes utilizados na Confeitaria: Brunoise, Julienne, Emincé, Cieseler, entre outros.
- Métodos de cocção das bases da Confeitaria: calor úmido, seco e combinado.
- Bases da Confeitaria: massas, recheios e coberturas, cremes, merengues, caldas, molhos, geleias, compotas e frutas em calda.
- UC3: Preparar, finalizar e apresentar as produções de Confeitaria.
- Mise en place: organização de utensílios, equipamentos e ingredientes para as produções de Confeitaria.
- Produções de Confeitaria: sobremesas, bolos, cupcakes, tortas, bombons, à base de chocolate, trufas, pralinés, petitfour, biscoitos, doces e docinhos simples e finos,
- entre outros.
- Coberturas e glacês: pasta de açúcar, pasta americana, chantilly, glacê, nata, entre outros.
- Técnicas de confeitar: tipos de confeitos, utensílios e procedimentos.
- Montagem, finalização e decoração de produtos de Confeitaria: utensílios e procedimentos.
- Apresentação e Fotografia de alimentos.

#### **Resultados esperados:**

Promover o desenvolvimento do aluno por meio de ações que articulem e mobilizem conhecimentos, habilidades, valores e atitudes, de forma potencialmente criativa e que estimule o aprimoramento contínuo; alé, de estimular, por meio de situações de aprendizagens, atitudes empreendedoras, sustentáveis e colaborativas nos alunos; e articular as competências do perfil profissional com projetos integradores e outras atividades laborais que estimulem a visão crítica e a tomada de decisão para resolução de problemas;

#### **7.1.2. Meta 2 – Auxiliar de Cozinha Carga horária: 240 horas**

- UC1 Organizar o ambiente de trabalho para produções gastronômicas.
- Contexto da gastronomia: mercado de alimentação, área de atuação, equipes de trabalho e inserção profissional.
- Legislação e Procedimentos: Boas práticas para serviços de alimentação quanto a higiene pessoal, ambiental, equipamentos, móveis, utensílios de trabalho e insumos (recebimento, armazenamento, pré-preparo, preparo, resfriamento, envase e distribuição). Riscos de contaminação cruzada, multiplicação de micro-organismos e descarte de resíduos.
- Segurança aplicada a ambientes de gastronomia: procedimentos de comunicação de primeiros socorros,

identificação de situações de risco e contenção de potenciais danos. Equipamento de proteção individual e coletiva. Uso de equipamentos de combate a incêndio. Identificação de rotas de fuga.

- Organização e estrutura do ambiente de trabalho: layout, mobiliários, equipamentos e utensílios; características, funcionamento, utilização e conservação; Fluxo de operação.
- Ficha técnica de produção: conceito e finalidade.
- UC2: Controlar e organizar estoques em ambientes de manipulação de alimentos
- Mercadorias: especificações técnicas, sazonalidade, classificação dos insumos.
- Matemática: quatro operações, porcentagens e conversão de medidas.
- Ficha técnica de produção: implicações para o estoque.
- Estoques: conceito, importância, integração com outros setores, documentos orientadores, sistemas de gestão.
- Operação do estoque: entradas, saídas, estoque mínimo e máximo e ponto de pedido.
- Boas práticas para serviços de alimentação no recebimento e armazenamento de mercadorias: controle do prazo de validade (PVPS e PEPS) e armazenamento, fluxo de recebimento e documentos operacionais de estoque; armazenamento de amostras, procedimentos de descartes de embalagens e resíduos; legislação sanitária vigente (orientações para áreas de armazenamento).
- Procedimentos de pré-higienização das mercadorias recebidas.
- UC3: Pré-preparar insumos para produções gastronômicas.
- Afiação e amolação de facas: instrumentos, técnicas e conservação.
- Equipamentos e utensílios: tipos, utilização e conservação.
- Procedimentos de boas práticas de para serviços de alimentação: higiene pessoal, ambiental e de insumos; noções de microbiologia de alimentos no pré-preparo; riscos de contaminação cruzada e descarte de resíduos; princípios da sustentabilidade na gestão de recursos, produtos e insumos.
- Plano de ataque: conceito, mise en place e fluxograma.
- Técnicas de corte: Pescados identificação (redondos e achatados), limpeza (evisceração), cortes (posta, filé e inteiro para rechear); Frutos do mar – identificação (camarão, lula, polvo, marisco, ostra), limpeza, porcionamento e armazenamento; Carnes Bovinas, Suínas e Caprinas - identificação, limpeza (nervos, membranas), cortes filé-mignon (Chateaubriand, Tornedor, Medalhão, Escalope, Émincé), cortes de outras peças (bife em tiras, bife batidos, moído, lardear e bardear); Carnes de Aves identificação, desossa, porcionamentos e cortes (pescoço, peito, asa, coxa, sobrecoxa, sassami, drumet), amarração de aves; outras carnes e seus cortes.
- Técnicas de corte de vegetais: cubos (Brunoise, Macedônia, Mirepoix, entre outros); bastões (Julienne, Jardinière, Palha, Bâtonnet, entre outros); redondos (Rondelle); boleados (Noisette, Parisienne); Concassé, Émincé, Laminado, Chiffonade, Tournée.
- Fundos e caldos: técnica de preparo, aplicabilidade e conservação.
- Aromáticos para fundos: tipos e aplicabilidade de Mirepoix magro, gordo e branco; de Sachet d'epices, de Bouquet Garni.
- Ficha técnica de produção: índices de aproveitamento, cocção e perda do ingrediente, rendimento da receita, interpretação de ficha técnica, pesos e equivalências de medidas.
- UC4: Preparar produções gastronômicas.
- Calor: tipos (seco, úmido e combinado), transmissão (condução, convecção e radiação) e aplicabilidade.
- Métodos (condução, convecção e radiação).
- Aromáticos para molhos: tipos e aplicabilidade Mirepoix magro, gordo e branco; Sachet d'epices; Bouquet Garni; Cebola Brûlé; Cebola Piqué.
- Espessantes: amido (Slurry, Singer, Beurre Manié e roux), redução (purês), emulsão, géis e proteínas (gelatina, ovo e liason);
- Origens e tipos de insumos: cereais, farináceos, amidos, leguminosas, tubérculos e grãos; produtos cárneos; gorduras e óleos, entre outros;
- Molhos bases: Velouté, Molho de tomate, Molho Branco, Vinagrete, Maionese, Molho Espanhol e Molho Holandês.
- Técnicas de preparo para a cocção: Arroz e grãos (Pilaf e Creole), ovos (omelete, cozido (quente, mollet e duro), frigido (mexidos, estalados e fritos).
- Sopas: Caldos, Cremes e Purês.
- Documentos orientadores: fichas técnicas de produção, ordens de serviços e entre outros.
- Procedimentos para coleta de amostras de alimentos.

#### **Resultados esperados:**

Promover o desenvolvimento do aluno por meio de ações que articulem e mobilizem conhecimentos, habilidades, valores e atitudes de forma potencialmente criativa e que estimule o aprimoramento contínuo; além de estimular, por meio de situações de aprendizagens, atitudes empreendedoras, sustentáveis e colaborativas nos alunos; e articular as competências do perfil profissional com projetos integradores e outras atividades laborais que estimulem a visão crítica e a tomada de decisão para resolução de problemas

#### **7.1.3. Meta 3 – Cozinheiro de Restaurante Carga horária: 160 horas**

- UC 1: Organizar o ambiente de trabalho para produções gastronômicas, controlar e organizar estoques, compras, custos e planejamento de cardápios em ambientes de restaurantes.
- Contexto da gastronomia: mercado de alimentação, área de atuação, equipes de trabalho e inserção profissional.
- Legislação e procedimentos: boas práticas para serviços de alimentação quanto a: higiene pessoal, ambiental, equipamentos, móveis, utensílios de trabalho e insumos (recebimento, armazenamento, pré-preparo, preparo, resfriamento, envase e distribuição). Riscos de

contaminação cruzada, multiplicação de micro-organismos e descarte de resíduos.

- Segurança aplicada a ambientes de gastronomia:  $\bullet$ procedimentos de comunicação de primeiros socorros, identificação de situações de risco e contenção de potenciais danos. Equipamento de proteção individual (EPI) e equipamento de proteção coletiva (EPC). Uso de equipamentos de combate a incêndio. Identificação de rotas de fuga.
- Organização e estrutura do ambiente de trabalho: leiaute, mobiliários, equipamentos e utensílios; características, funcionamento, utilização e conservação. Fluxo de operação.
- Ficha técnica de produção: conceito e finalidade.
- Mercadorias: especificações técnicas, sazonalidade, classificação dos insumos.
- Matemática: quatro operações, porcentagens e conversão de medidas.
- Ficha técnica de produção: implicações para o estoque.
- Estoques: conceito, importância, integração com outros setores, documentos orientadores, sistemas de gestão.
- Operação do estoque: entradas, saídas, estoque mínimo e máximo e ponto de pedido.
- Boas práticas para serviços de alimentação no recebimento e armazenamento de mercadorias: controle do prazo de validade (PVPS e PEPS) e armazenamento, fluxo de recebimento e documentos operacionais de estoque; armazenamento de amostras, procedimentos de descartes de embalagens e resíduos; legislação sanitária vigente (orientações para áreas de armazenamento).
- Procedimentos de pré-higienização das mercadorias recebidas.
- UC 2: Gestão de carreira e qualidade no atendimento ao cliente.
- Compreensão dos princípios e estratégias para o planejamento e desenvolvimento de uma carreira bemsucedida.
- Conhecimento sobre as melhores práticas para interagir com clientes, resolver problemas e superar expectativas.
- Habilidades de comunicação interpessoal, incluindo escuta ativa, empatia e clareza na comunicação.
- · Aprender a identificar habilidades, interesses e valores pessoais para tomar decisões de carreira informadas.
- UC 3: Habilidades no pré-preparo e preparo de produções gastronômicas para restaurantes
- Afiação e amolação de facas: instrumentos, técnicas e conservação.
- Equipamentos e utensílios: tipos, utilização e conservação.
- Procedimentos de boas práticas de para serviços de alimentação: higiene pessoal, ambiental e de insumos; noções de microbiologia de alimentos no pré-preparo; riscos de contaminação cruzada e descarte de resíduos; princípios da sustentabilidade na gestão de recursos, produtos e insumos.
- Plano de ataque: conceito, mise en place e fluxograma.
- Técnicas de corte: Pescados identificação (redondos e achatados), limpeza (evisceração), cortes (posta, filé e inteiro para rechear); Frutos do mar – identificação (camarão, lula, polvo, marisco, ostra), limpeza, porcionamento e armazenamento; Carnes Bovinas, Suínas e Caprinas - identificação, limpeza (nervos, membranas), cortes filé-mignon (Chateaubriand, Tornedor, Medalhão, Escalope, Émincé), cortes de outras peças (bife em tiras, bife batidos, moído, lardear e bardear); Carnes de Aves identificação, desossa, porcionamentos e cortes (pescoço, peito, asa, coxa, sobrecoxa, sassami, drumet), amarração de aves; outras carnes e seus cortes.
- Técnicas de corte de vegetais: cubos (Brunoise, Macedônia, Mirepoix, entre outros); bastões (Julienne, Jardinière, Palha, Bâtonnet, entre outros); redondos (Rondelle); boleados (Noisette, Parisienne); Concassé, Émincé, Laminado, Chiffonade, Tournée.
- Fundos e caldos: técnica de preparo, aplicabilidade e conservação.
- Aromáticos para fundos: tipos e aplicabilidade de Mirepoix magro, gordo e branco; de Sachet d'epices, de Bouquet Garni.
- Marinadas: tipos, finalidades e aplicações em pré preparos e preparos.
- Técnicas de empanamento para proteínas e vegetais.
- Ficha técnica de produção: índices de aproveitamento, cocção e perda do ingrediente, rendimento da receita, interpretação de ficha técnica, pesos e equivalências de medidas.
- Calor: tipos (seco, úmido e combinado), transmissão (condução, convecção e radiação) e aplicabilidade.
- Métodos (condução, convecção e radiação).
- Aromáticos para molhos: tipos e aplicabilidade Mirepoix magro, gordo e branco; Sachet d'epices; Bouquet Garni; Cebola Brûlé; Cebola Piqué.
- Espessantes: amido (Slurry, Singer, Beurre Manié e roux), redução (purês), emulsão, géis e proteínas (gelatina, ovo e liason).
- Origens e tipos de insumos: cereais, farináceos, amidos, leguminosas, tubérculos e grãos; produtos cárneos; gorduras e óleos, entre outros.
- Molhos bases: Velouté, Molho de tomate, Molho Branco, Vinagrete, Maionese, Molho Espanhol e Molho Holandês.
- Técnicas de preparo para a cocção: Arroz e grãos (Pilaf e Creole), ovos (omelete, cozido (quente, mollet e duro), frigido (mexidos, estalados e fritos)).
- Sopas: Caldos, Cremes e Purês.
- Documentos orientadores: fichas técnicas de produção, ordens de serviços e entre outros.
- Procedimentos para coleta de amostras de alimentos.
- UC 4: Projeto Integrador Cozinheiro de restaurante

#### **Resultados esperados:**

Que os participantes desenvolvam habilidades de domínio das técnicas culinárias, criatividade na elaboração de cardápios e eficiência e organização na cozinha.

#### **7.1.4. Meta 4 – Administrador de Redes Carga horária: 160 horas**

- UC1: Implantar e administrar projetos de redes locais de computadores.
- Arquiteturas em redes de computadores conceitos. Topologias de rede. Tipos: LAN, MAN e WAN. Protocolos de comunicação e suas aplicações em um ambiente de redes. Características e funções do modelo ISO/OSI e TCP/IP.
- Fundamentos dos protocolos ICMP, ARP, TCP e IP (IPv4 e IPv6). Redes e sub-redes lógicas, utilizando TCP/IP e seus conceitos. Teoria Geral de Endereçamento de Redes. Máscaras de sub redes (classes, CIDR e VLSM).
- Introdução em configuração de Roteadores: Conceitos sobre roteadores, modos de execução, boot no SO do roteador, configuração Básica do SO do roteador, autenticação, modo de configuração, recursos de ajuda, comandos e funções, configuração de senhas, configuração de banners, cancelando configurações, configuração de interfaces de um roteador, configurações gerais, salvando a configuração, verificando a configuração do roteador;
- Fundamentos de comandos Linux: estrutura de diretórios, dispositivos, editores de texto, criando links, comandos de busca, compactação e descompactação de arquivos, gerenciamento de Contas de Usuários, gerenciamento de Pacotes, empacotador e desempacotador de pacotes, gerenciamento de processos, permissão de arquivos e inicialização de serviços.
- Conceitos básicos de segurança em redes de computadores Conceitos e aplicações. Ameaças digitais: softwares maliciosos e técnicas de ataques e proteção a redes locais. Planejamento e implementação de segurança em uma rede local. Aplicação de políticas de segurança. Métodos de prevenção de ameaças digitais.
- UC2: Administrar e executar serviços de redes em servidores open source e proprietário.
- Elabora plano trabalho de instalação e configuração do equipamento de gerenciamento de servidores open source e proprietário conforme as necessidades do cliente e de acordo com as recomendações dos fabricantes.
- Instala e configura serviço de DNS conforme RFC e boas práticas de redes.
- Instala e configura serviço de DHCP conforme RFC e boas práticas de redes.
- Instala e configura serviço de arquivos de redes conforme boas práticas de redes.
- Instala e configura serviço de E-mail conforme RFC e boas práticas de redes.
- Instala e configura serviço de WEB conforme boas práticas de redes.
- Instala e configura serviço de Firewall conforme boas práticas de redes.
- Configura máquinas virtuais por meio de ferramentas de virtualização de acordo com as normas e procedimentos técnicos.

#### **Resultados esperados:**

Esse plano de ação tem como foco a iniciativa, a criatividade, a

inovação, a autonomia e o dinamismo, na perspectiva de que os alunos possam criar soluções e buscar formas diferentes de atuar em seu segment, além de oportunizar ao aluno participante habilidades ade implantar e administrar projetos de redes locais de computadores, bem como Administrar e executar serviços de redes em servidores open source e proprietário

#### **7.1.5. Meta 5 – Operador de Computador Carga horária: 160 horas**

- UC1: Instalar e configurar sistemas operacionais cliente e aplicativos de escritório.
- Sistema computacional (sistema binário, tabela ASCII, sistema hexadecimal, unidade de medida de dados).
- Fundamentos de hardware e software (compatibilidade entre hardware e sistemas operacionais cliente).
- Arquitetura de computador (componentes e periféricos).
- Conceito sobre virtualização de sistemas operacionais (tipos de virtualização, configuração e instalação).
- Instalar e configurar sistemas operacionais clientes (open source e proprietário): conceito, tipos (versões), características, drives e otimização.
- Etapas de instalação do sistema operacional: configuração de setup (seleção de boot), definição de local de instalação, particionamento de disco, configurações iniciais, personalização, melhores práticas, procedimentos técnicos.
- Conceitos, funcionalidades e interação entre elementos de software.
- Fundamentos de Redes de Computadores (conceitos de protocolos, IPv4, IPv6, endereçamento de redes).
- Sistema Operacional (evolução, definição, classificação, aplicação, arquitetura, componentes, trabalho com janelas, área de trabalho, configuração do sistema, gerenciamento de arquivos, gerenciamento de usuários e permissões, estrutura de diretórios e Atualização do sistema operacional e aplicativos.
- Cópias de Segurança (tipos de backups).
- Legislação de proteção à propriedade intelectual de programas de computador: Lei Nº 12.737, Lei Nº 13.709...; princípios do código de defesa do consumidor, formas de atuação como prestador de serviços, ou contratado/colaborador.
- Comandos de Shell Básico (diretórios: navegação, criação, exclusão; arquivos: criação, exclusão; alteração de nome, classificação, visualização).
- Ética nos relacionamentos profissionais e ética no desenvolvimento das atividades profissionais.
- Compatibilidade entre versões de aplicativos de escritório e sistemas operacionais cliente.
- Etapas de instalação e configuração dos aplicativos: editor de texto, planilha eletrônica, apresentação eletrônica, cliente de e-mail, antivírus, leitor de PDF, compactador de arquivos, plugins de navegação, navegadores, reprodutor de áudio e vídeo;
- Atualização, reparação e desinstalação de aplicativos de escritório, utilitários e periféricos.
- Organização e saúde no trabalho: preparação do local de

trabalho, segurança envolvida no ambiente de trabalho, riscos ergonômicos.

- UC2: Operar sistemas operacionais cliente e aplicativos de escritórios.
- Manusear pastas, arquivos e suas extensões. Recursos de gravação nativo do S.O, trabalhar com mídias de armazenamento, desfragmentação do disco, backup, instalar e remover programas.
- Personalizar e otimizar o S.O., compartilhar arquivos e pastas na rede, configurar principais recursos do painel de controle, adicionar impressora e outros dispositivos ao S.O.
- Editor de Texto: Apresentando as novidades no editor de texto. Reproduzir textos com o intuito de aumentar a habilidade de digitação. Aumentando o tempo de escrita e diminuindo o tempo de formatação. Incluindo elementos pré-formatados mais rapidamente. Inserir gráficos com maior impacto e eficiência. Aplicando aparências os documentos e evitando erros ortográficos. Adicionando assinatura digital e convertendo arquivos nas mais variadas extensões de arquivo tal como: DOCX, PDF, JPG, XPS, dentre outros.
- Gerenciando propriedades do documento e aplicando diagnósticos do software em questão. Recuperação do programa, citando fontes de consulta, cálculos matemáticos e publicando trabalhos. Trabalhando com a barra de inicialização rápida, barra de título, faixa de opções, status e zoom. Trabalhando com guias: início, inserir, layout da página, referências, revisão, exibição e suplementos. Criando um documento e ou iniciando um documento a partir de um modelo.
- Grupo Parágrafo (opções de parágrafo, alinhamento do texto, espaçamento entre linhas, criando listas, digitando uma lista numerada ou com marcadores, configurando uma lista, inserindo marcadores e numeração automaticamente, lista com vários níveis). Grupo tabelas (Inserindo tabelas, exibindo tabelas, desenhando tabelas, convertendo texto em tabela, numerando as células em um tabela, adicionando células, adicionando linhas, adicionando colunas, excluindo tabelas, limpando conteúdo de uma tabela, excluindo célula, excluindo linha, adicionando ou removendo bordas). Grupo ilustrações (Inserindo imagens, formatando imagem, formato 3D, Bisel, Profundidade, Contorno, Superfície, Girando Objetos, Inverter Objetos, Quebra de texto).
- Editor de Planilha Eletrônica: Iniciando as novidades do editor de planilha eletrônica. Aplicar botões dos softwares tal como: faixa de opções, barra de ferramentas de acesso rápido e barra de fórmulas, caixa de nome, células, guia de planilhas, barra de status e funções básicas. Pasta de trabalho, criar e abrir uma pasta de trabalho, salvar pasta de trabalho de diversas formas, imprimir pasta de trabalho, formatação e seleção de células, inserindo, copiando e colando dados, ajuste de colunas e linhas, exibir e ocultar linhas e colunas, formatação de números.
- Porcentagem, fração, moeda, data ou hora, casas decimais, precisão do arredondamento, alinhamento, fontes, bordas, cores e proteção de células. Classificação de células, dados, simples, por mais de uma coluna, de listas por linha, personalizada, sistema de classificação padrão, filtros, localizando e substituindo dados, autocorreção. planilhas, fórmulas (operadores de comparação, operador de concatenação de texto, operadores de referência,

precedência dos operadores, funções) ilustrações.

- Inserir, ajustar, reduzir o tamanho, alterar o brilho, alterar o contraste de uma imagem. Manusear gráficos: (partes do gráfico, tipos de gráfico (colunas, linhas, pizza, barras, área, dispersão, ações, superfície, rosca, bolhas e radar), criar gráficos, formatar gráficos, alterar o tipo, layout e estilo de gráfico, salvar gráfico como modelo, formatar as partes do gráfico).
- Editor de Apresentações: Introdução nas novidades dentro do ambiente do editor de apresentação. Gerenciamento do ambiente do editor de apresentação. uso de diferentes modos de exibição de apresentação, como trabalhar com as janelas do editor de apresentação, como usar o ambiente do editor de apresentação. Criação de uma apresentação básica do editor de apresentação, uso de modelos, como trabalhar com texto e caixas de texto, inserção e modificação tal como wordarts, inserção e formatação de uma tabela.
- Como trabalhar com animações personalizadas. Organização de slides em seções, trabalhar com imagens, ilustrações e mídia. Inserção e modificação de uma imagem, inserção e modificação de uma forma, inserção e modificação de um gráfico. Inserção e formatação de um gráfico, adição de clipes de vídeo, adição de imagens e ilustrações, finalização e realização de uma apresentação. Execução da verificação ortográfica, como enviar uma apresentação de slides para revisão e como trabalhar com comentários. Salvamento de uma apresentação do editor de apresentação. Preparação de uma apresentação de slides para realização. Realização de uma apresentação e finalização de uma apresentação.
- Fundamentos de internet: histórico, tipos de conexão, navegadores, características da web (endereço, domínio, URL), downloads e uploads, atalhos e funções do teclado para navegação.
- Correio eletrônico: conceito, ferramentas para mensagens de e-mail, agenda de contatos, agenda de tarefas, administração de pastas e lixo eletrônico. Introdução na aplicação dos softwares de e-mail: Criação de contas de e mail, assinaturas de e-mail, anexos de documentos, envio e recebimentos.
- Utilizar aplicações de navegação WEB utilizando protocolo HTTP e HTTPS, de modo a otimizar a navegar de forma segura. Segurança na internet: tipos de vírus, antivírus, antispyware, firewall.
- Adotar métodos de prevenção contra-ataques de Engenharia Social.
- Utilizar aplicações de recursos de armazenamento em nuvem para diversas aplicações dentro do mercado.
- Manusear softwares de gerenciador de e-mail e armazenamento em nuvem e Fazer download e upload de arquivos.
- Manusear desktop, barra de tarefas, menu iniciar, status, títulos, ícones, personalização de recursos do S.O. (Sistema Operacional), trabalhando com mouse e teclado, conhecendo programas e recursos de acessibilidade do S.O. Ferramentas básicas do sistema operacional cliente: editor de texto e de imagens; gerenciador de arquivos; ferramentas de manutenção do sistema e agendamento de tarefas.
- Identificação do lay-out das janelas do S.O., barras e

utilização de pop-up, trabalhando com o editor de texto nativo do S.O., trabalhando com o editor de desenho nativo do S.O.

#### **Resultados esperados:**

Aos profissionais dessa área, além dos conhecimentos técnicos, passa-se a requerer visão sistêmica, capacidade de atuar em equipe, propor soluções e resolver problemas, dentre outras habilidades. O desafio está em formar profissionais que sejam capazes de responder, com suficiente competência, às complexas demandas que a ocupação requer.

#### **7.1.7. Meta 6 – Instalador e Reparador de Redes de Computadores Carga horária: 160 horas**

- UC 1: Instalar, e executar a instalação de Infraestrutura física de redes de computadores.
- Sistema computacional (sistema binário, tabela ASCII, sistema hexadecimal, unidade de medida de dados).
- Fundamentos de hardware e software (compatibilidade entre hardware e sistemas operacionais cliente).
- Arquitetura de computador (componentes e periféricos).
- Sistema operacional: instalação de sistema operacional para configuração de redes locais. Compartilhamento de pastas. Recursos periféricos.
- Arquiteturas de redes: conceitos. Topologias de rede. Tipos. Protocolos de comunicação. Gestão de redes e serviços. Características e funções do modelo ISO/OSI e TCP/IP. Teoria Geral de Redes. Máscaras de endereços IP. Comportamento dos dados em cabeamento lógico: atenuação, colisão e ruídos.
- Fundamentos dos protocolos ICMP, ARP, TCP e IP (IPv4 e IPv6). Redes e sub-redes lógicas, utilizando TCP/IP e seus conceitos. Teoria Geral de Endereçamento de Redes. Máscaras de sub redes (classes, CIDR e VLSM).
- Planejamento de redes: conceito. Tipos. Projeto da topologia da rede na tecnologia LAN. Análise de cenários. Necessidade do cliente. Etapas de projeto de rede local. Equipamentos e mobiliários de redes. Custos/benefícios. Gerenciamento de projetos. Especificações técnicas. Elaboração de soluções de rede e conectividade.
- Fundamentos em Eletricidade para redes: Aterramento, Tensão de pico. Frequência. Tensão média. Riscos da corrente alternada. Unidades de medida de tensão, corrente e potência.
- Multímetros: Tipos de multímetro, Procedimento de utilização do multímetro, medição da tensão e correntes.
- Cabeamento Estruturado: Normas técnicas (ISO/IEC 11801, ANSI/TIA 568, ABNT/NBR 14565, TIA 606...) e manuais, Conceitos de Cabeamento Estruturado, Meios físicos de rede; Passivos de rede: (Patch pannel, Tomadas, RJ45, Bloco IDC...); Acessórios de rede: (Rack, Bandejas, Guias de cabos, Réguas de tomadas...); Instrumentos de teste, medição e certificação (Testador de cabos, localizador de cabo, certificadora de redes, máquina de fusão de fibra óptica...).
- Certificação (Mapa de Fios, Pinagem, Perda de Inserção, Atenuação, Comprimento, NEXT Loss (Diafonia), PSNEXT Loss (Diafonia), ACRF (Telediafonia, ex-ELFEXT) ACRF=FEXT-IL, PSACRF (Telediafonia, ex-PSELFEXT) PSACRF=å FEXT-IL, Return Loss [RL] (Perda de Retorno) – da

terminação próxima e da oposta (distante), Propagation Delay (Atraso de Propagação), Delay Skew (Diferença de Atraso)).

- Fibra óptica: Tipos de Emendas em fibra óptica (Preparação e processo de emendas, Avaliação e testes de emendas, tipos de conectores, tipos de polimentos, Construção e critérios de aceitação; Limpeza e cuidados. Processo de abertura de cabos; Processo de preparação da fibra, Processo de clivagem, Processo de emenda,)
- Medidas com OTDR: Localizar FIM/Falha na Fibra, Medir Perda Ponta a Ponta; Localizar Fusão & Defeitos, Medir perda em Fusões & Defeitos, Medi; Reflexão em Fusões e Conectores, Calcular a Perda por Retorno Óptico (ORL); Fonte de Luz e Power Meter.
- UC 2: Instalar, configurar e administrar Redes locais e dispositivos de redes.
- Configurações de redes locais: procedimentos de configuração: sistemas operacionais. Terminal de comandos de manipulação de: arquivos, diretórios, permissões, usuários, senhas, data/hora do sistema, informações, configurações e teste de conectividade na rede, compactação e descompactação de arquivos). Protocolos (TCP/IP). Redes e sub-redes lógicas, utilizando TCP/IP. Soluções de segurança. Diagnósticos: eventuais falhas de conectividade, infraestrutura e correção.
- Introdução em configuração de Roteadores: Conceitos sobre roteadores, modos de execução, boot no SO do roteador, configuração Básica do SO do roteador, autenticação, modo de configuração, recursos de ajuda, comandos e funções, configuração de senhas, configuração de banners, cancelando configurações, configuração de interfaces de um roteador, configurações gerais, salvando a configuração, verificando a configuração do roteador.
- Segurança em switchs e roteadores redes: Conceito, tipos e principais características. Ameaças técnicas de ataques e proteção. Planejamento e implementação de segurança em uma rede local. Aplicação de políticas de segurança.
- Configuração em switchs e roteadores (Tecnologia Ethernet, Dispositivos ativos de redes, Conhecendo os switches, Configurando um switch Cisco, Protocolo Spanning Tree, VLANS, Trunking de VLANS, Protocolo VTP).
- Equipamentos de conexão: tipos (HUB, roteador, switch e repetidor), Funcionalidades e aplicações.

#### **Resultados esperados:**

Capacitar os participantes em conhecimentos teóricos e habilidades práticas de instalação, configuração, manutenção e segurança de redes, preparando-os para certificações relevantes.

#### **7.1.7. Meta 7 – Programador de Sistemas Carga horária: 160 horas**

- UC1: Desenvolver sistemas de informação.
- Sistemas de informação: conceito e tipos.
- Regras de negócio: conceitos; tipos, características; requisitos funcionais e não funcionais.
- Lógica de Programação: conceito de algoritmo; algoritmos estruturados.
- Variáveis e constantes: expressões e operadores; estrutura

condicional simples e composta; estrutura de repetição; vetores e matrizes.

- Ferramentas de desenvolvimento de software.
- Desenvolvimento colaborativo: conceito e ferramentas para o desenvolvimento de sistemas.
- Linguagem de programação orientada a objetos: classes, atributos, métodos, propriedades, herança, polimorfismo, encapsulamento e ambientes de programação (IDE).
- Planejamento: conceito, tipos de metodologias para o desenvolvimento de sistemas.
- UC 2: Implementar banco de dados.
- Modelagem de dados: definição, planejamento, ferramentas, levantamento de requisitos, dicionário de dados, modelo de dados relacional, Modelo de Entidade e Relacionamento (MER).
- Normalização de dados: níveis e aplicabilidade.
- Sistema Gerenciador de Banco de Dados (SGBD): conceito e arquitetura.
- Structured Query Language (SQL) Linguagem estruturada de consulta: scripts Data DefinitionLanguage (DDL) – Linguagem de definição de dados; comandos de Data ManipulationLanguage (DML) – Linguagem de manipulação de dados. Gestão de dados: usuários, backup e recuperação de dados.

#### **Resultados esperados:**

Capacidade para desenvolver e manter sistemas de software, habilidades de resolução de problemas e preparação para ingressar no mercado de trabalho como programador de sistemas.

#### **7.1.8. Meta 8 – Administrador de Banco de Dados Carga horária: 160 horas**

- UC1: Instalar e configurar o sistema de banco de dados.
- Sistema de Gerenciamento de Banco de Dados SGBD: conceito, estrutura/infraestrutura (requisitos de software e hardware) e procedimentos de instalação e configuração.
- Banco de Dados: características, arquitetura (relacional e não-relacional).
- Modelos de banco de Dados: definição e seus tipos conceitual, lógico e físico.
- Análise de requisitos funcionais e não funcionais do banco de dados.
- Dados e domínios: tipos, conceito e aplicabilidade.
- Níveis de restrição de integridade dos dados: tabela, atributos e relacionamento.
- Instruções da linguagem SQL-DDL: table, triggers, stored procedures e functions. Views.
- Segurança de acesso: conceito, níveis e políticas de acesso.
- Lei Geral de Proteção de Dados Pessoais: Fundamentos, aplicabilidades, princípios legais, direitos, transferência internacional de dados e agentes de tratamento.
- Instruções da linguagem SQL DCL: user, grant e revoke.
- Regras de Normalização de Banco de Dados.
- UC2: Realizar o monitoramento do uso e desempenho dos sistemas de banco de dados.
- Serviço do Mecanismo de Banco de Dado: procedimentos de iniciar, parar, pausar, retomar e reiniciar, tempo (timeout), reinicialização da instância de banco de dado.
- Arquivos físicos do banco de dados: gestão e armazenamento dos arquivos de dados e de log.
- Acompanhamento do Servidor de Banco de Dados: monitoramento, funções, visualizações e exibições de gerenciamento dinâmico; monitor de desempenho e consumo dos recursos físicos do servidor.
- Soluções de alta disponibilidade: gerenciamento de discos e volumes compartilhados.
- Acompanhamento de acesso ao Bando de Dados: conexão, análise de concorrência e acesso remoto.
- Auditoria em banco de dados: características e relatórios.
- Rastreamento de atividade de carga: conceito e acompanhamento.
- Plano de Expansão: recursos dos sistemas, documentos e estimativa de crescimento.
- Segurança de acesso: políticas de acesso, criptografia, segurança na conexão, injeção SQL, Linguagem SQL – DCL e procedimentos de auditoria.
- Linguagem SQL-DDL: procedimentos de manutenção e otimização de banco de dados.
- Linguagem SQL-DML: conceito, características entre as linguagens e comandos (insert, delete, update eselect).
- Desempenho de consulta ao banco de dados: análise do tempo e do custo.

#### **Resultados esperados:**

a quisição de conhecimentos teóricos e práticos em gerenciamento de bancos de dados, capacidade para projetar, implementar e administrar sistemas de banco de dados, habilidades de otimização e segurança de dados, e preparação para atuar como administrador de banco de dados em empresas e organizações

#### **7.1.9. Meta 9 – Programador Web Carga horária: 160 horas**

- UC 1: Estruturar aplicações front-end para web.
- Análise de mercado: identificação do perfil do cliente e público-alvo, concorrentes diretos e indiretos.
- Domínios de internet: conceito, registro e disponibilidade de serviços.
- Arquitetura da informação: conceito e aplicações, mapa do site e estruturas de navegação, organização de conteúdo.
- Proposta comercial: características, requisitos, elaboração e modelos de contrato de serviço.
- Análise de requisitos: conceitos e técnicas.
- Web Design e front-end: conceitos, interface gráfica, limites de atuação profissional e licença de uso.
- Wireframes e protótipos: conceito, estrutura e

desenvolvimento.

- Projeto de website: características funcionais, usabilidade, acessibilidade e ergonomia.
- Estrutura semântica: conceitos, linguagem de marcação de conteúdo, testes, validação e correções de código.
- Estilização de páginas: definições de estilos e integração com estrutura de conteúdo.
- Design responsivo: conceitos e aplicações.
- Frameworks para estruturação de páginas: conceitos, exemplos.
- UC2: Desenvolver aplicações back-end para web.
- Lógica de programação: conceito de algoritmos, pensamento computacional.
- Linguagem de programação para back-end e orientação a objetos: sintaxe, definições e funcionalidades.
- Manipulação de dados: variáveis, constantes, tipos de dados, operadores e expressões.
- Estrutura lógica: lógica booleana; condicional simples, composta e repetição.
- Estruturas de dados: vetores e matrizes, declaração, manipulação e aplicabilidade.
- Arquitetura de aplicações web: conceito de back-end e sua interação com front-end.
- Ambiente de desenvolvimento: conceito, interface, configuração e compilação.
- Biblioteca da linguagem: funções próprias da linguagem e suas aplicações.
- Memória da aplicação web: armazenamento de dados entre requisições, cookies e sessions; aplicabilidade.
- Segurança da informação: conceito, mecanismos, ameaças e políticas de segurança.
- Banco de dados: conceito, tipos e volume de dados; Structured Query Language (SQL) - Linguagem de Consulta Estruturada (operações de criação de tabelas e manipulação de dados).

#### **Resultados esperados:**

Aquisição de conhecimentos teóricos e práticos em desenvolvimento web, capacidade para criar e manter sites e aplicações web, habilidades em linguagens de programação web, como HTML, CSS, JavaScript, e preparação para atuar como programador web em projetos de desenvolvimento de sites e aplicações web.

#### **7.1.10. Meta 10 – Design Gráfico Carga horária: 160 horas**

- UC1: Editar conteúdo de mídias impressas e digitais.
- Princípios de Design Gráfico: teoria das cores, tipografia, imagem vetorial, bitmap, técnicas de diagramação, criação de identidade visual e marca.
- Ilustração digital: ferramentas e produção.
- Criação vetorial: gerenciamento de páginas, ferramentas vetoriais, manipulação de objetos, modelação vetorial, rasterização, objetos tridimensionais e efeitos.
- rasterização, objetos tridimensionais e efeitos. Criação Bitmap: resolução, edição não destrutiva, dimensionamento, edição e composição de imagem e textos. Edição Bitmap: gerenciamento de cores, fotomontagem, ajuste de luz e cor, restauração de foto, pintura digital, efeitos e filtros para imagens e criação de peças gráficas em diversos formatos e meios. Criação 3D: conceitos de objetos tridimensionais, desenvolvimento, materiais e renderização. Configuração: arquivos, equipamentos, sistemas de impressão e conversão de cores. Tipos de arquivos: abertos e fechados UC 2: Criar modelo em 2D e 3D. · Ilustração e modelagem digital 2D e 3D: conceitos, equipamentos, programas, técnicas de criação, modelagem, texturas, iluminação, render e pós-produção. Etapas de desenvolvimento de projeto: cronograma, atividades. **Resultados esperados:** Utilizar recursos tecnológicos, criar, executar e finalizar projetos para soluções na área de comunicação digital e/ou impressa. **7.1.11. Meta 11 – Analista da Informação Carga horária: 160 horas** UC1: Gestão estratégica da informação. Conceito filosófico de estratégia e conceito de informação no contexto da tomada de decisão.
	- Lei Sarbannes-Oxley.
	- Conhecer a legislação acerca dos contratos de trabalho CLT.
	- Informação x Tecnologia da Informação.
	- Contexto Mundial e Nacional.
	- Estratégias genéricas da Informação.
	- Alinhamento estratégico de TI.
	- As referências estratégicas de uma organização, traduzidas em negócio, missão, visão e valores.
	- levantamento das Forças, Fraquezas, Oportunidades e Ameaças, como fonte de informações para composição dos objetivos prioritários.
	- Arquitetura da Informação e Política da Informação.
	- UC 2: Implementar ferramenta para gerenciamento de projetos que é Gerenciamento de Projetos.
	- Introdução aos Processos de Gerenciamento de Projetos conforme metodologias do PMI;
	- Porque usar uma metodologia para Gerenciamento de Projetos.
	- Ciclo de Vida e Organização de um Projeto.
	- Definições da EAP (Estrutura analítica do Projeto).  $\bullet$
	- Entendendo CPM e caminhos críticos.
- Introdução a ferramenta de gerenciamento de projetos.
- Definição e manuseio prático com as principais ferramentas dentro de gerenciamento de projetos.
- Processos de Gerenciamento utilizando o MS Project.
- Definindo um Calendário, manipulação do tempo, entendendo o calendário dentro de gerenciamento de projetos.
- Seqüenciamento das Atividades dentro de gerenciamento de projetos e os tipos de Seqüenciamento (IT-TI-TT-II).
- Introduzindo recursos, custos, taxas e tabelas e resolvendo conflitos de recursos.
- Criando sinalizadores para estimativas e congelando linhas de base.
- Acompanhamento do projeto e apresentação de resultados.
- Integração de gerenciamento de projetos com as principais ferramentas da Microsoft e do mercado.
- Acompanhar criação do Microsoft Project em uma lista do SharePoint; Utilização do Microsoft Power Automate; Receber um email quando uma nova tarefa for criada no Project Online.
- Criar uma tarefa no Project Online para novos itens do SharePoint; Postar no Yammer quando um Projeto for criado; Após a criação de gerenciamento de projetos, notifique-me via SMS.
- Criar uma pasta no Instapaper para novos Projetos.
- Click Power Apps button to create a new project in Project Online.
- Checkin and publish all projects in Project Online on recurring basis.
- Checkout and publish all projects in Project Online on recurring basis.
- Implantação do escritório de projetos bem como aplicação prática de projetos com case reais.
- Uc 3: Implementar ferramenta para análise de dados.
- · Business intelligence: conceitos básicos de business intelligence; data warehouse; staging area, ETL, OLAP, data mart, data mining, big data.
- Power BI: contexto e utilização; instalação e opções de configuração; navegação, interface do usuário e faixa de opções; limitações e potencialidades da ferramenta.
- Power Query (tratamento de dados): visão geral de consulta; coluna personalizada; agrupamento de linhas; formatação e combinação de dados; dinamização de colunas.
- Relatórios: páginas e visões dos gráficos (barras empilhadas, gráfico de pizza, treemap – mapa de árvore, gráfico de linhas e segmentação de dados).
- Interação entre visuais: interação-padrão, interação personalizada e classificação.
- Compartilhamento, Power BI Serviço e atualização automática em plataformas: estruturação do relatório para compartilhamento, diferença entre painéis e relatórios, instalação do gateway de atualização e programação automática.

#### **Resultados esperados:**

Aquisição de conhecimentos teóricos e práticos em análise de dados, capacidade para coletar, organizar e analisar informações, habilidades em interpretação de dados, utilização de ferramentas de análise e geração de relatórios, e preparação para atuar como analista de informações em empresas e organizações, contribuindo para a tomada de decisões informadas e estratégicas.

#### **7.1.12. Meta 12 – Cadista Carga horária: 160 horas**

- UC1: Criar desenhos técnicos 2D e 3D no desenvolvimento de projetos.
- CAD: Significado, evolução e aplicação.
- Interface: Apresentação e customização da tela do programa- Alterar o espaço de trabalho (Workspace), regular a área de desenho (Drawing Area), Habilitar formas de trabalho do menu Ribbon, Alterar e posicionar a linha de comando (Command Line), alternar e configurar o ambiente de modelagem e impressão (Model/Space), Customizar o menu de acesso rápido (Quick Acces).
- Sistema de Coordenadas: Absoluta, Relativa e Polar.
- Comandos de desenho 2D: Line, Polyline, Circle, Arc, Rectangle, Ellipse, Hatch, Polygon, Spline Fit, Spline CV, XLine, Ray, Point, Divide, Measure, Region Wipeout, Donut, Revision Cloud, Mline.
- Comandos de assistência: OSNAP, Dynamic input, Polar Tracking, Ortho, AutoSnap, UCS Detec
- Comandos de modificação/edição: Move, Copy, Rotate, Trim, Extend, Mirror, Fillet, Chamfer, Erase, Explode, Offset, Array, Scale, Stretch, Join, Break, Pedit, Copy Nested, OverKill, DrawOrder, Align, Chspace, Setbylayer, Lengthen, Splinedit, Hatchedit, Arrayedit, Reverse.
- Comandos de anotações: Mtext, Dtext, Dimensions, Leaders, Table, Cloud Revision.
- Comandos de Visualização: Zoom, Pan, Orbit, Viewport.
- Comandos de Averiguação: Distance, Area, Measuregeom, Id Point, Calc, Volume, Angle, Radius.
- Organização do projeto em camadas: Layers, Layer Properties, Layer Off/On, Layer Freeze/Thaw, Layer Lock/Unlock, Layer Isolate/Unisolate, Match Layer, Current Layer, Layer State, Layerp, Copytolayer, Laywalk, Layvpi, Laymrg, Laydel, Laylockfadectl.
- Manipulação de blocos de desenho: Insert, Wblock, Edit Block.
- Gerenciamento de impressão: Layout, Page Setup, Viewport, ZoomnXP.
- Visualização 3D: ViewCube, Visual Styles.
- Primitivas geométricas: Box, Cylinder, Cone, Sphere, Pyramid, Wedge, Torus.
- Edição de sólidos: Extrude, Presspull, Polysolid, Gizmo, 3DMove, 3Drotate, 3Dscale, Union, Subtract, Intersect, FilletEdge, ChanferEdge, Xedges.
- Texturas e Mapeamentos: Navegador de matérias (Materials Browser), Aplicação de materiais, Mapeamento do material (Materialmap).
- Iluminação e Render: Luz puntiforme (point), Luz lanterna (Spot), Luz natural (sun&sky), Acabamento para fotorrealismo (render), Render Cloud (Estudo solar e Realidade Virtual).
- UC 2: Produzir projeto arquitetônico em 2D e 3D usando ferramenta com a metodologia BIM.
- BIM: significado, evolução e aplicação.
- Interface: customização da tela do programa, interface das janelas de propriedades e do navegador de projeto; Normas Técnicas: NBR6492, NBR9050, NBR13532;
- Vistas: unidades de projeto, níveis, eixos e vista de planta (vista/forro/área) e Elementos de Construção: parede arquitetônica (básica/cortina/ empilhada), porta, janela, componentes mobiliários (inserir ou modelar no local), coluna (pilar estrutural ou arquitetônica), telhado (por perímetro ou extrusão), sofito, borda, calha, forro, piso (de arquitetura), sistema cortina, eixo cortina e montante.
- Elementos de Circulação: escada (componente ou croqui), rampa e guarda corpo (croqui ou hospedeiro) e Elementos de Modelo: texto do modelo, linha do modelo e grupo de modelos.
- Vistas de cortes: corte da construção, tamanho do corte, dividir segmento, extremidade da chamada de detalhe e Comandos de modificação: alinhar, mover, deslocamento, copiar, espelhar, rotacionar, aparar e estender para canto, matriz, aparar e estender único/múltiplo, escala, dividir segmento, dividir com intervalo, fixar, desafixar e excluir.
- Cotas: alinhada, linear, angular, radial, diâmetro, comprimento do arco, elevação de ponto, coordenada de ponto e inclinação de ponto e Elementos de Anotação: textos, ambientes, áreas, limite de área, identificar área, linha de detalhe, região (preenchida ou máscara), componente (detalhe/repetitivo/legenda), nuvem de revisão, grupo de detalhes, isolamento, identificadores (categoria/material/ambiente/número de piso).
- Terrenos (topografia): superfície topográfica (colocar ponto/criar da importação), componente do terreno (vegetação), modificar terreno (dividir superfície/mesclar superfície/sub-região/linha de divisa/região com eixos), plataforma de construção e cotas de curva de nível.
- Relatórios: tabelas com levantamento de quantidades e com levantamento de material (campos/filtros/classificar/agrupar/formatação/aparência) e Gerenciar configurações: materiais, estilos de objeto, snaps, informações do projeto, parâmetros do projeto/compartilhado/globais, transferir normas de projeto e configurações adicionais (estilos de linha, espessuras de linha, padrões de linha, identificadores e pontas de seta).
- Localização do projeto: localização global e coordenadas e posição e Folhas de impressão: folhas (tamanhos e margens), vistas (viewport/títulos), bloco de margens e carimbo, revisões e eixo guia.
- Visibilidade: modelos de vista, visibilidade/gráficos, filtros, linhas finas, exibir/remover linhas ocultas, perfil de corte, nível de detalhe, estilo visual, caminho do sol, ativar/desativar sombras, recortar vista, região de recorte, ocultar/revelar temporário, ocultar/revelar elementos permanentemente.
- Imagens foto realísticas: renderização, renderização no cloud, renderização galeria, vista 3D, câmera, percurso

#### virtual.

#### **Resultados esperados:**

Capacidade para criar e modificar desenhos técnicos utilizando software CAD, habilidades em interpretação de projetos e preparação para atuar como CADista em áreas como arquitetura, engenharia, design industrial, entre outras

#### **7.1.13. Meta 13 – Recepcionista em Serviços de Saúde Carga horária: 160 horas**

- UC1: Recepcionar e atender usuários e acompanhantes nos serviços de saúde
- Princípios de etiqueta social e ética profissional: legalidade, moralidade e suas implicações no exercício da profissão, convívio social e profissional, códigos de conduta das profissões.
- História natural das doenças: conceito, períodos sequenciados e seus fatores.
- Níveis de assistência à saúde.
- Necessidades humanas básicas e necessidades de saúde: definição e características.
- Prevenção e segurança no trabalho: definição, finalidade, classificação e medidas preventivas.
- Doenças profissionais e do trabalho: definição, etiologia, epidemiologia e medidas preventivas.
- Qualidade de vida aplicadas no processo trabalho.
- Princípios e diretrizes da Legislação que interferem no processo de atendimento nos serviços de saúde: Leis n° 8.080 de 19/09/1990 e n° 8.142 de 28/12/1990.
- Código de Defesa do Consumidor: direitos e deveres.
- Política Nacional de Saúde Integral LGBT- Portaria nº 2.836/2011.
- Estatuto da Pessoa com Deficiência (Lei nº 13.146/2015), Estatuto da Criança e do Adolescente, Estatuto do Idoso.
- Carta dos direitos dos usuários da saúde.
- Técnicas e tipos de atendimento: personalizados, diferenciados (idosos; crianças; gênero e orientação sexual, pessoas com deficiência; gestantes), presenciais, eletrônicos, telefônicos e impressos.
- Transculturalidade e determinantes sociais da saúde: conceito.
- Política Nacional de Humanização: definição e finalidade.
- Elementos de comunicação: contexto, emissor, receptor, canal, mensagem, ruídos e feedback.
- Atuação em rede: etiqueta e network.
- Técnicas de negociação e administração de conflitos: definição, tipos, características, níveis, áreas, consequência, resolução.
- Protocolo de segurança do paciente: definição, finalidade e identificação do usuário.
- Características de comunicação (Atendimento Telefônico): entonação de voz; tipos de ligação (local, interurbana, internacional, externas/internas); tipos de sistema telefônico usados pelas empresas: PABX, PBX; códigos e

telefônico usados pelas empresas: PABX, PBX; códigos e relações das operadoras; tipos de listas telefônicas e pesquisa na Web; protocolos para o atendimento telefônico: definição, finalidade e tipos; tecnologias de comunicação: funcionalidade (Skype, WhatsApp, SMS, e-mail).

- Omissão de socorro Artigo 135 do Código Penal: definição e finalidade.
- Serviços de referência na comunidade: SAMU, Bombeiro, Policia Militar e atendimento móvel de urgência e emergência particular (definição, finalidade e contato).
- Características da cena do acidente: definição, tipos e conduta de isolamento.
- Noções de biossegurança: definição, finalidade, equipamentos de proteção individual (EPIs) e equipamentos de proteção coletiva (EPCs).
- Definição e características de urgência e emergência.
- Noções de primeiros socorros: definição, sinais, sintomas e conduta: parada cardiorrespiratória; desmaios e vertigens; reações alérgicas; intoxicações; envenenamentos; picada de animais peçonhentos; crise convulsiva; corpos estranhos no organismo; ferimentos; traumas; situações de mal súbito; violência doméstica;
- hemorragias.
- Vestimenta e aparência profissional.
- UC2: Organizar, elaborar e operacionalizar procedimentos de recepção em serviços de saúde.
- Estrutura organizacional e física: definição, tipos e características.
- Fluxograma e organograma do serviço: definição, finalidade e tipos.
- Especialidades médicas: definição, tipos e finalidade.
- Materiais e serviços de saúde: tipos, finalidade e preenchimento de impressos (formulários).
- Tipos e funções de documentos: carta, circular, memorando, comunicado, e-mail, ofício, relatório, telegrama, fax, declaração, atestado, recibo, requerimento, aviso, convocação, pedido, nota fiscal, ordem de compra, requisição de exames, receituários, orientações para procedimentos, guias dos convênios, entre outros.
- Prontuário eletrônico e físico: preenchimento, atualização e organização.
- Redes sociais e impactos positivos e negativos no processo de trabalho.
- Métodos e técnicas de arquivo e protocolo: classificação de documentos, recebimento, distribuição, tramitação, expedição, temporalidade e tipos de arquivo (físico e eletrônico).
- Equipamentos e materiais de trabalho tipos, características e funções: agendas (física, eletrônica, individual e compartilhada), editores de texto, sistemas telefônicos, planilhas eletrônicas, apresentação digital, internet e correio eletrônico.
- Matemática básica: as quatro operações, porcentagem, razão e proporção.
- Normas internas de segurança: características, equipamentos, controle de acesso.
- Planos de Saúde: definição, finalidade, tipos e regras.
- Desenvolvimento Sustentável: pilares, 3Rs, consumo consciente.
- Hotelaria hospitalar: conceito, vantagens.
- Acreditação hospitalar: Objetivo e padrões de qualidade.
- Controle financeiro: contas a receber e a pagar e controle de emissões de Nota Fiscal.
- UC3: Projeto Integrador de Recepcionista dos Serviços de Saúde.

### **Resultados esperados:**

Conhecimento sobre o funcionamento dos serviços de saúde;

Habilidades de atendimento ao público;

Competências administrativas

### **8. DA DECLARAÇÃO**

Na qualidade de representante legal do proponente, declaro, para fins que inexiste qualquer débito em mora ou situação de inadimplência com o Tesouro Nacional ou Estadual, ou qualquer órgão ou entidade da Administração Pública Federal ou Estadual, que impeça a celebração do Convênio, na forma deste Plano de Trabalho.

Aprovação do Plano de Trabalho:

(assinado digitalmente) **CESAR AUGUSTO DE SOTKEVICIENE MOURA** Secretário de Estado da Retomada

#### (assinado digitalmente) **JOSÉ LEOPOLDO DA VEIGA JARDIM FILHO** Diretor Regional/SENAC

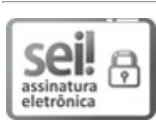

Documento assinado eletronicamente por **CESAR AUGUSTO DE SOTKEVICIENE MOURA**, **Secretário (a) de Estado**, em 18/12/2023, às 16:09, conforme art. 2º, § 2º, III, "b", da Lei 17.039/2010 e art. 3ºB, I, do Decreto nº 8.808/2016.

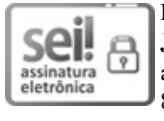

Documento assinado eletronicamente por **JOSÉ LEOPOLDO DA VEIGA JARDIM FILHO**, **Usuário Externo**, em 20/12/2023, às 17:36, conforme art. 2º, § 2º, III, "b", da Lei 17.039/2010 e art. 3ºB, I, do Decreto nº 8.808/2016.

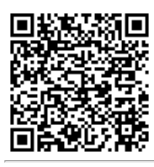

**A** autenticidade do documento pode ser conferida no site **http://sei.go.gov.br/sei/controlador\_externo.php? acao=documento\_conferir&id\_orgao\_acesso\_externo=1** informando o código verificador **54725551** e o código CRC **58AD6543**.

> GERÊNCIA DE INTERMEDIAÇÃO E RECOLOCAÇÃO DO TRABALHO RUA 82 Nº 400 - Bairro SETOR CENTRAL - CEP 74015-908 - GOIANIA - GO 0- PALÁCIO PEDRO LUDOVICO TEIXEIRA, 2º ANDAR, ALA LESTE (62)3201-8061

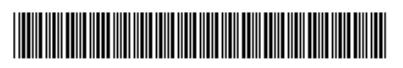

Referência: Processo nº 202319222002026

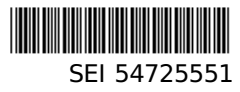